## 1. Application

This document defines the communications method for control of the LCD4010/LCD4610 when using an external controller.

## 2. Connectors and wiring

Connector: D-Sub 9-pin Cable: Cross (reversed) cable or null modem cable

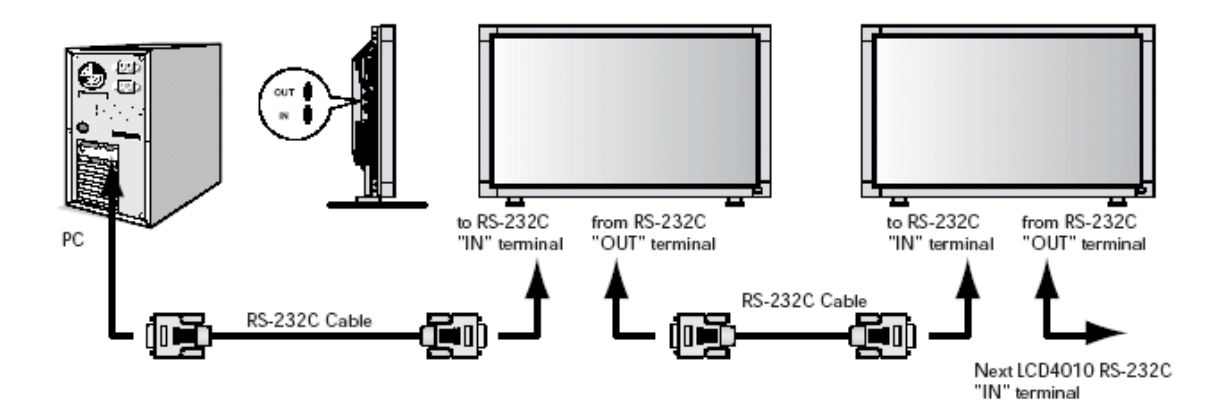

## 3. Communication Parameter

(1) Communication system Asynchronous

- (2) Interface RS-232C<br>
(3) Baud rate 9600bps
- (3) Baud rate (4) Data length 8bits
- 
- (5) Parity None<br>
(6) Stop bit 1 bit  $(6)$  Stop bit
- (7) Communication code ASCII

## 3.1 Communication timing

The controller should wait for a packet interval before next command is sent. The packet interval needs to be longer than 600msec for the LCD4010/LCD4610.

## 4. Communication Format

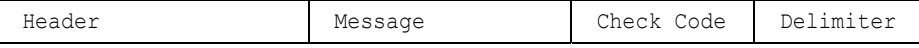

The command packet consists of four parts, Header, Message, Check code and Delimiter.

Sequence of a typical procedure to control a monitor is as follows, [A controller and a monitor, two-way communication composition figure]

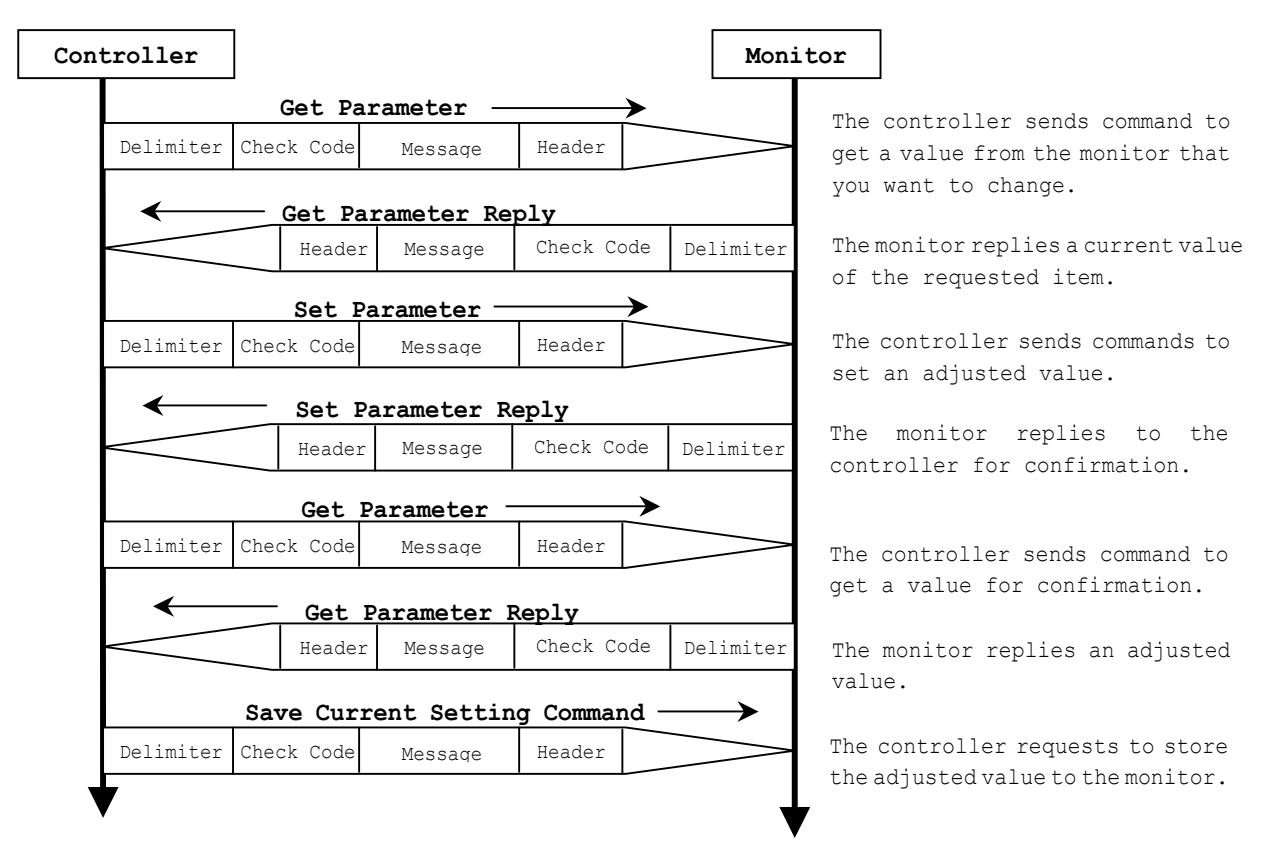

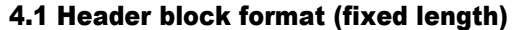

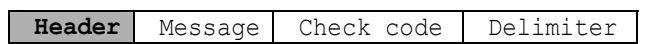

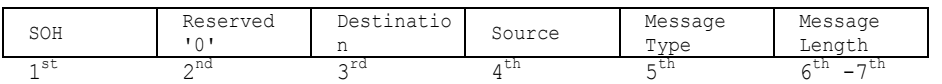

1stbyte) SOH: Start of Header ASCII SOH (01h)

2<sup>nd</sup>byte) Reserved: Reserved for future extensions.

LCD4010/LCD4610 must be ASCII '0'(30h)

3rdbyte) Destination: Destination equipment ID. (Receiver)

Specify a commands receiver's address.

This value must match the "Monitor ID No." set in the OSM.

| Monitor ID     | Destination     | Monitor ID | Destination     |
|----------------|-----------------|------------|-----------------|
|                | Address (ASCII) |            | Address (ASCII) |
| $\mathbf{1}$   | 'A' (41h)       | 14         | $'N'$ (4Eh)     |
| $\mathbf{2}$   | 'B' (42h)       | 15         | $'0'$ (4Fh)     |
| 3              | 'C' (43h)       | 16         | $'P'$ (50h)     |
| 4              | D' (44h)        | 17         | $'Q'$ (51h)     |
| 5              | 'E' (45h)       | 18         | $'R'$ (52h)     |
| 6              | $'F'$ (46h)     | 19         | 'S' (53h)       |
| $\overline{7}$ | 'G' (47h)       | 20         | T'(54h)         |
| 8              | H'(48h)         | 21         | $'U'$ (55h)     |
| 9              | $'I'$ (49h)     | 22         | $'V'$ (56h)     |
| 10             | $'J'$ (4Ah)     | 23         | W'(57h)         |
| 11             | $'K'$ (4Bh)     | 24         | $'X'$ (58h)     |
| 12             | $'L'$ (4Ch)     | 25         | $'Y'$ (59h)     |
| 13             | $'M'$ (4Dh)     | 26         | $'Z'$ (5Ah)     |
| ALL            | $'$ (2Ah)       |            |                 |

"Monitor ID" to "Destination Address" conversion table is as follows,

Ex.) If you want to control a monitor that has the "ID No." as '1', specify a destination address 'A'(41h). If you want to control all of the monitors which are connected by a daisy chain, specify a destination address" '\*'(2Ah).

```
4<sup>th</sup>byte) Source: Source equipment ID. (Sender)
   Specify a sender address. 
   The controller must be '0'(30h).
```
5thbyte) Message Type: (Case sensitive.)

Refer to section 4.2 "Message block format" for more details.

ASCII 'A' (41h): Command

ASCII 'B' (42h): Command reply.

ASCII 'C' (43h): Get current parameter from a monitor.

ASCII 'D' (44h): "Get parameter" reply.

ASCII 'E' (45h): Set parameter.

ASCII 'F' (46h): "Set parameter" reply.

 $6^{th}$  -7<sup>th</sup> bytes) Message Length:

Specify the length of the message (that follows the header) from STX to ETX.

This length includes STX and ETX.

The byte data must be encoded to ASCII characters.

Ex.) The byte data 3Ah must be encoded to ASCII characters '3' and 'A' (33h and 41h). The byte data 0Bh must be encoded to ASCII characters '0' and 'B' (30h and 42h).

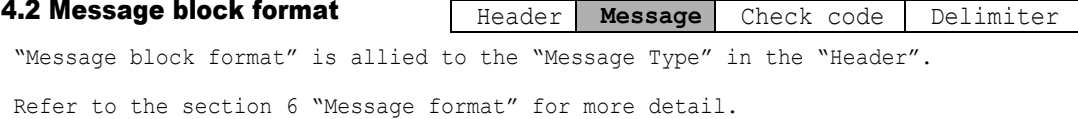

#### 1) Get current parameter

The controller sends this message when you want to get the status of the monitor. For the status that you want to get, specify the "OP code page" and "OP code", refer to "Appendix A. Operation code table".

"Message format" of the "Get current parameter" is as follows,

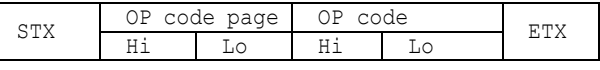

¾ Refer to section 5.1 "Get current parameter from a monitor." for more details.

2) Get Parameter reply

The monitor will reply with the status of the requested item specified by the controller in the "Get parameter message".

"Message format" of the "Get parameter reply" is as follows,

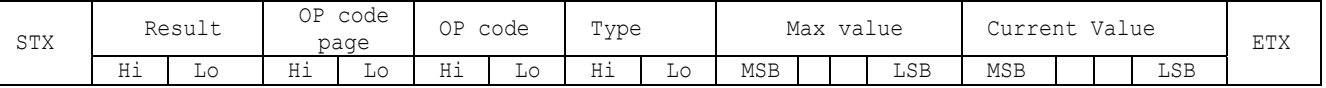

Refer to section 5.2 "Get parameter reply" for more details.

3) Set parameter

The controller sends this message to change a setting of the monitor.

Message format of the "Set parameter" is as follows,

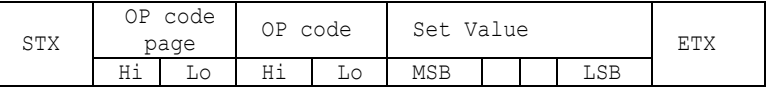

Refer to section 5.3 "Set parameter" for more details.

4) Set Parameter reply

The monitor replies with this message for a confirmation of the "Set parameter message".

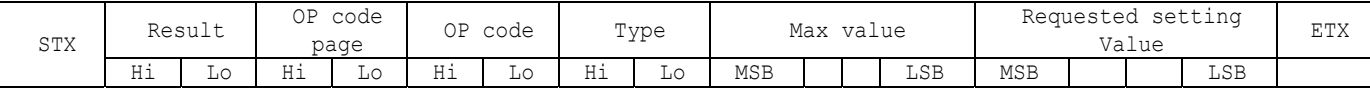

Message format of the "Set parameter reply" is as follows,

¾ Refer to section 5.4 "Set parameter reply" for more details.

5) Command

"Command message" format depends on each command.

Usually, this "command message" is used for some non-slider controls and some special operations, such as "Save current settings", "Get timing report", "power control", "Schedule", etc. Refer to section 5.5 "Commands message" for more details.

#### 6) Command reply

The monitor replies to a query from the controller. "Command reply message" format depends on each command. Refer to section 5.5 "Commands message" for more details.

4.5 Check code Header Message **Check code** Delimiter

Check code is the Block Check Code (BCC) between the Header and the End of Message except SOH.

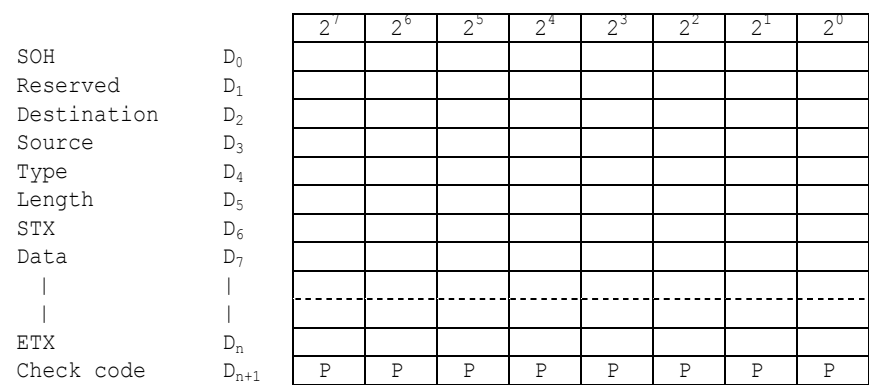

 $D_{n+1}$  =  $D_1$  XOR  $D_2$  XOR  $D_3$  XOR  $, , , D_n$ 

XOR: Exclusive OR

Following is an example of a Check code (BCC) calculation.

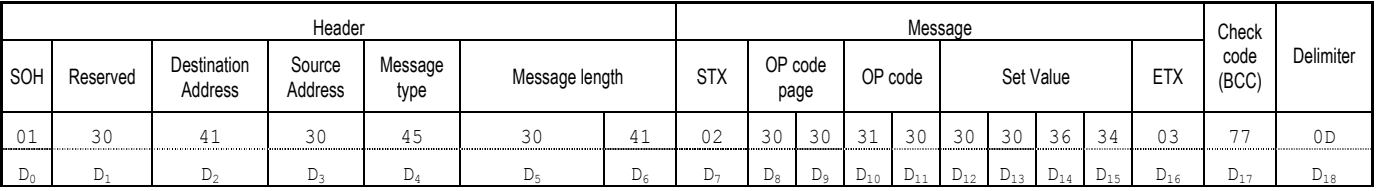

Check code (BCC)  $D_{17} = D_1$  xor  $D_2$  xor  $D_3$  xor  $D_{14}$  xor  $D_{15}$  xor  $D_{16}$  = 30h xor 41h xor 30h xor 45h xor 30h xor 41h xor 02h xor 30h xor 30h xor 31h xor 30h xor 30h xor 30h xor 36h xor 34h xor 03h  $= 77h$ 

4.6 Delimiter

Header Message Check code **Delimiter** 

Packet delimiter code; ASCII CR(0Dh).

## 5. Message type

#### 5.1 Get current Parameter from a monitor.

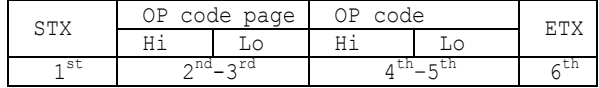

Send this message when you want to get the status of a monitor.

For the status that you want to get, specify the "OP code page" the "OP code", refer to "Appendix A. Operation code table".

```
1stbyte) STX: Start of Message
```
ASCII STX (02h)

2nd-3rdbytes) OP code page: Operation code page.

Specify the "OP code page" for the control which you want to get the status.

Refer to "Appendix A Operation code table" for each item.

OP code page data must be encoded to ASCII characters.

Ex.) The byte data 02h must be encoded to ASCII characters '0' and '2' (30h and 32h).

OP code page 02h -> OP code page (Hi) = ASCII '0' (30h)

OP code page (Lo) = ASCII '2' (32h)

Refer to Operation code table. (Appendix A)

4th–5thbytes) OP code: Operation code

Refer to "Appendix A Operation code table" for each item.

OP code data must be encoded to ASCII characters.

Ex.) The byte data 3Ah must be encoded to ASCII characters '3' and 'A' (33h and 41h).

OP code 3Ah -> OP code (Hi) = ASCII '3' (33h)

OP code  $(Lo) = ASCII 'A' (41h)$ 

Refer to Operation code table.

```
6thbyte) ETX: End of Message
```
ASCII ETX (03h)

#### 5.2 "Get parameter" reply

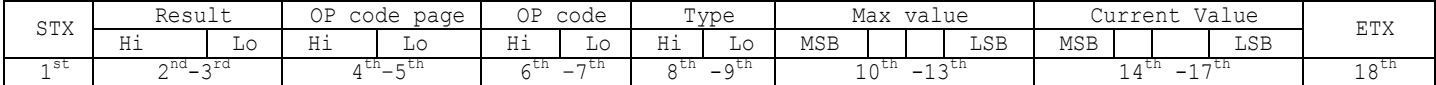

LCD4010/LCD4610 replies with a current value and the status of the requested item (operation code).

1stbyte) STX: Start of Message

ASCII STX (02h)

2nd-3rdbytes) Result code.

These bytes indicate a result of the requested commands as follows, 00h: No Error. 01h: Unsupported operation with this monitor or unsupported operation under current condition. This result code from the monitor is encoded to ASCII characters. Ex.) The byte data 01h is encoded to ASCII character '0' and '1' (30h and 31h). 4th–5thbytes) OP code page: Operation code page. These bytes indicate a replying item's OP code page. This returned value from the monitor is encoded to ASCII characters. Ex.) The byte data 02h is encoded to ASCII character '0' and '2' (30h and 32h). Refer to the operation codes table. 6th –7thbytes) OP code: Operation code These bytes indicate a replying item's OP code. This returned value from the monitor is encoded to ASCII characters. Refer to the operation code table. Ex.) The byte data 1Ah is encoded to ASCII character '1' and 'A' (31h and 41h). 8<sup>th</sup> -9<sup>th</sup>bytes) Type: Operation type code This returned value from the monitor is encoded to ASCII characters. Ex.) The byte data 01h is encoded to ASCII character '0' and '1' (30h and 31h). 00h: Set parameter 01h: Momentary Like the AutoSetup function which automatically changes the parameter. 10<sup>th</sup>-13<sup>th</sup>bytes) Max. value: Maximum value which monitor can accept. (16bits) This returned value from the monitor is encoded to ASCII characters. Ex.) '0','1','2' and '3' means 0123h (291) 14<sup>th</sup> -17<sup>th</sup>bytes) Current Value: (16bits) This returned value from the monitor is encoded to ASCII characters. Ex.) '0','1','2' and '3' means 0123h (291)

18<sup>th</sup>byte) ETX: End of Message

ASCII ETX (03h)

#### 5.3 Set parameter

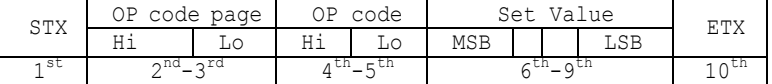

Send this message to change monitor's adjustment and so on. The controller requests a monitor to change value.

1stbyte) STX: Start of Message

ASCII STX (02h)

2nd-3rdbytes) OP code page: Operation code page

```
This OP code page data must be encoded to ASCII characters. 
   Ex) The byte data 02h must be encoded to ASCII '0' and '2' (30h and 32h).
    Refer to the Operation code table. 
 4th-5thbytes) OP code: Operation code 
    This OP code data must be encoded to ASCII characters. 
   OP code 1Ah -> OP code (Hi) = ASCII '1' (31h) 
   OP code (Lo) = ASCII 'A' (41h)Refer to the Operation code table. 
6<sup>th</sup>-9<sup>th</sup>bytes) Set value: (16bit)
    This data must be encoded to ASCII characters. 
   Ex.) 0123h \rightarrow 1<sup>st</sup> (MSB) = ASCII '0' (30h)
                                       2^{nd} = ASCII '1' (31h)
                                       3^{rd} = ASCII '2' (32h)
                                       4<sup>th</sup> (LSB) = ASCII '3' (33h)
10<sup>th</sup>byte) ETX: End of Message
```
ASCII ETX (03h)

## 5.4 "Set parameter" reply

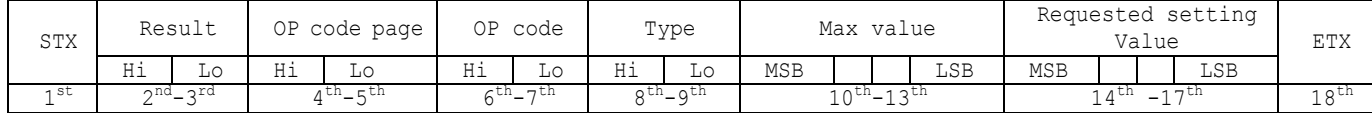

The Monitor echoes back the parameter and status of the requested operation code.

```
1stbyte) STX: Start of Message
```
ASCII STX (02h)

```
2nd-3rdbytes) Result code
```
ASCII '0''0' (30h, 30h): No Error

ASCII '0''1' (30h, 31h): Unsupported operation with this monitor or unsupported operation under current condition.

4th-5thbytes) OP code page: Echoes back the Operation code page for confirmation.

Reply data from the monitor is encoded to ASCII characters.

Ex.) OP code page 02h  $\rightarrow$  OP code page = ASCII '0' and '2' (30h and 32h)

Refer to Operation code table.

6th-7thbytes) OP code: Echoes back the Operation code for confirmation.

Reply data from the monitor is encoded to ASCII characters.

Ex.) OP code  $1$ Ah  $\rightarrow$  OP code (Hi) = ASCII '1' (31h)

OP code  $(Lo) = ASCII 'A' (41h)$ 

Refer to Operation code table

```
8<sup>th</sup>-9<sup>th</sup>bytes) Type: Operation type code
```
ASCII '0''0' (30h, 30h): Set parameter

ASCII '0''1' (30h, 31h): Momentary

Like Auto Setup function, that automatically changes the parameter.

10th-13thbytes) Max. value: Maximum value that monitor can accept. (16bits)

Reply data from the monitor is encoded to ASCII characters.

Ex.) '0''1''2''3' means 0123h (291)

 $14<sup>th</sup>$  -17<sup>th</sup>bytes) Requested setting Value: Echoes back the parameter for confirmation. (16bits) Reply data from the monitor is encoded to ASCII characters.

Ex.) '0''1''2''3' means 0123h (291)

18<sup>th</sup>byte) ETX: End of Message

ASCII ETX (03h)

#### 5.5 Commands

"Command message format" depends on each command. Some commands are shown with usage. Refer to section 7 to 10.

### 5.5.1 Save Current Settings.

The controller requests for the monitor to store the adjusted value.

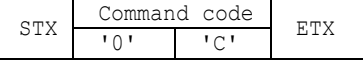

¾ Send "OC"(30h, 43h) as Save current settings command.

Complete "Save Current setting" command packet as follows;

ASCII: 01h-30h-41h-30h-41h-30h-34h-02h-30h-43h-03h-CHK-0Dh

SOH-'0'-'A'-'0'-'A'-'0'-'4'-STX-'0'-'C'-ETX-CHK- CR

The monitor replies the packet for confirmation as follows;

SOH-'0'-'0'-'A'-'B'-'0'-'6'-STX-'0'-'0'-'0'-'C'-ETX-CHK- CR

## 5.5.2 Get Timing Report and Timing reply.

The controller requests the monitor to report the displayed image timing.

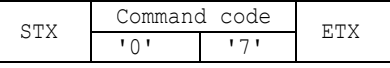

¾ Send "07"(30h, 37h) as Get Timing Report command.

¾ Complete "Get Timing Report" command packet as follows;

ASCII: 01h-30h-41h-30h-41h-30h-34h-02h-30h-37h-03h-CHK-0Dh

SOH-'0'-'A'-'0'-'A'-'0'-'4'-STX-'0'-'7'-ETX-CHK- CR

The monitor replies status as the following format;

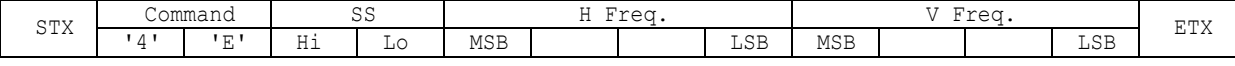

¾ SS: Timing status byte

Bit  $7 = 1$ : Sync Frequency is out of range. Bit  $6 = 1$ : Unstable count

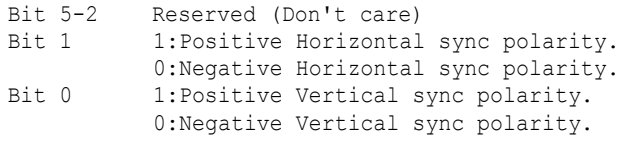

- ¾ H Freq: Horizontal Frequency in unit 0.01kHz
- ¾ V Freq: Vertical Frequency in unit 0.01Hz

Ex.) When H Freq is '1''2''A''9' (31h, 32h, 41h, 39h), it means 47.77kHz.

#### 5.5.3 NULL Message

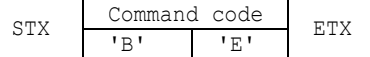

The NULL message returned from the monitor is used in the following cases;

- ¾ A timeout error has occurred. (The default timeout is 10sec.)
- ¾ The monitor receives an unsupported message type.
- ¾ The monitor detects a packet BCC (Block Check Code) error.
- To tell the controller that the monitor does not have any answer to give to the host (not ready or not expected)
- ¾ Complete "NULL Message" command packet as follows;

01h-30h-30h-41h-41h-30h-34h—02h-42h-45h-03h-CHK-0Dh

SOH-'0'-'0'-'A'-'A'-'0'-'4'-STX-'B'-'E'-ETX-CHK- CR

## 6. Typical procedure example

The following is a sample of procedures to control the monitor, these are examples of "Get parameter",

"Set parameter" and "Save current settings".

#### 6.1. How to change the "Brightness" setting.

Step 1. The controller requests the Monitor to reply with the current brightness setting and capability

to support this operation. (Get parameter)

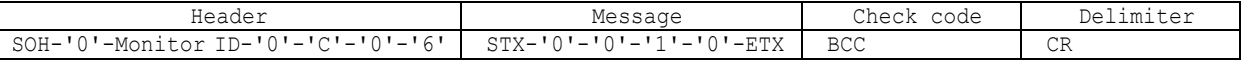

```
Header 
 SOH (01h): Start Of Header 
  '0' (30h): Reserved 
 Monitor ID: Specify the Monitor ID from which you want to get a value. 
              Ex.) If Monitor ID is '1', specify 'A'. 
  '0' (30h): Message sender is the controller 
  'C' (43h): Message is "Get parameter command" 
  '0'-'6' (30h, 36h): Message length is 6 bytes 
Message 
  STX (02h): Start of Message 
  '0'-'0' (30h, 30h): Operation code page number is 0 
  '1'-'0' (31h, 30h): Operation code is 10h (in the OP code page 0) 
  ETX (03h): End of Message 
Check code 
 BCC: Block Check Code 
        Refer to the section 4.5 "Check code" for a BCC calculation.
```
Delimiter CR (0Dh): End of packet

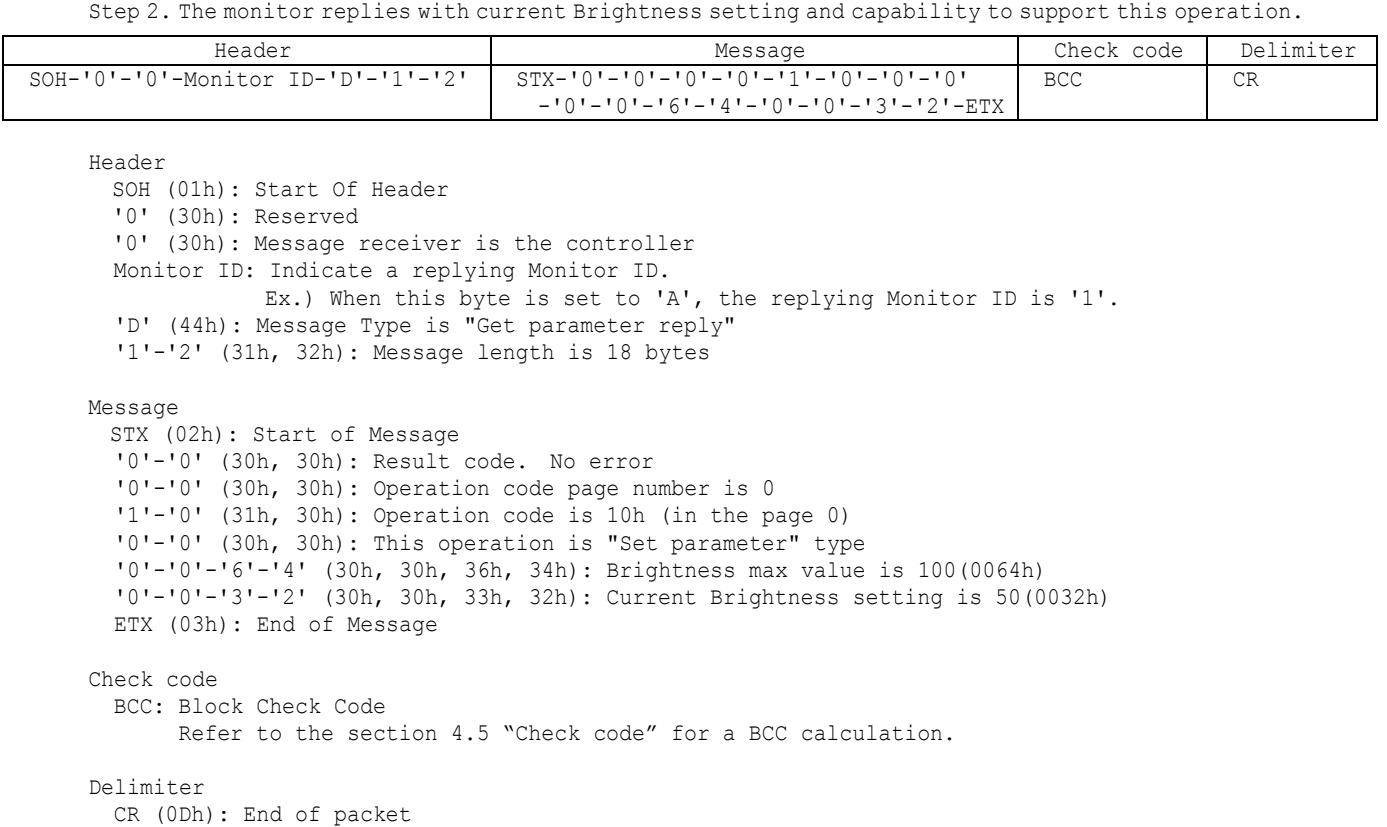

Step 3. The controller request the monitor to change the Brightness setting

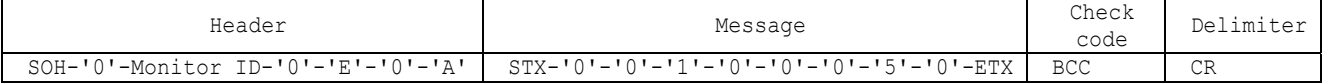

```
Header 
  SOH (01h): Start Of Header 
  '0' (30h): Reserved 
 Monitor ID: Specify the Monitor ID of which you want to change a setting. 
             Ex.) If Monitor ID is '1', specify 'A'. 
  '0' (30h): Message sender is the controller 
  'E' (45h): Message Type is "Set parameter command" 
  '0'-'A' (30h, 41h): Message length is 10 bytes 
Message 
 STX (02h): Start of Message 
  '0'-'0' (30h, 30h): Operation code page number is 0 
  '1'-'0' (31h, 30h): Operation code is 10h (in the page 0) 
  '0'-'0'-'5'-'0' (30h, 30h, 35h, 30h): Set Brightness setting 80(0050h) 
  ETX (03h): End of Message 
Check code 
 BCC: Block Check Code 
        Refer to the section 4.5 "Check code" for a BCC calculation. 
Delimiter 
 CR (0Dh): End of packet
```
Step 4. The monitor replies with a message for confirmation.

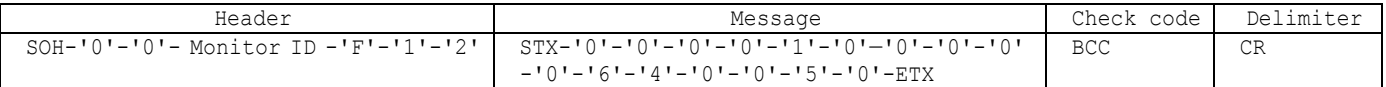

Header

```
SOH (01h): Start Of Header 
  '0' (30h): Reserved 
  '0' (30h): Message receiver is the controller 
  Monitor ID: Indicate a replying Monitor ID. 
             Ex.) When this byte is set to 'A', the replying Monitor ID is '1'. 
  'F' (46h): Message Type is "Set parameter reply" 
  '1'-'2' (31h, 32h): Message length is 18 bytes 
Message 
 STX (02h): Start of Message 
  '0'-'0' (30h, 30h): Result code. No error 
  '0'-'0' (30h, 30h): Operation code page number is 0 
  '1'-'0' (31h, 30h): Operation code is 10h (in the page 0) 
  '0'-'0' (30h, 30h): This operation is "Set parameter" type 
  '0'-'0'-'6'-'4' (30h, 30h, 36h, 34h): Brightness max value is 100(0064h) 
  '0'-'0'-'5'-'0' (30h, 30h, 35h, 30h): Received a Brightness setting was 80(0050h) 
  ETX (03h): End of Message 
Check code 
  BCC: Block Check Code 
        Refer to the section 4.5 "Check code" for a BCC calculation. 
Delimiter
```
CR (0Dh): End of packet

Repeat Step 1 and Step 2, if you need to check the Brightness setting. (Recommended) Step 5. Request the monitor to store the Brightness setting. (Save Current Settings Command)

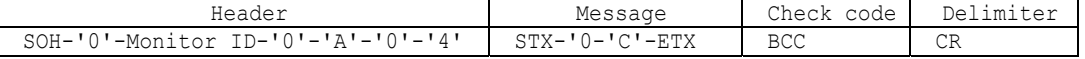

Header

```
SOH (01h): Start Of Header 
  '0' (30h): Reserved 
 Monitor ID: Specify the Monitor ID which you want to store the setting. 
            Ex.) If Monitor ID is '1', specify 'A'. 
  '0' (30h): Message sender is the controller 
  'A' (41h): Message type is "Command"
  '0'-'4' (30h, 34h): Message length is 4 bytes 
Message 
 STX (02h): Start of Message 
  '0'-'C' (30h, 43h): Command code is 0Ch as "Save current settings" 
 ETX (03h): End of Message
```
Check code BCC: Block Check Code Refer to the section 4.5 "Check code" for a BCC calculation.

#### Delimiter CR (0Dh): End of packet

6.2. How to read the measurement value of the built-in temperature sensors. LCD4010/LCD4610 has two built-in temperature sensors. The controller can monitor inside temperatures by using those sensors through RS-232C.

The following shows the procedure for reading the temperatures from the sensors.

Step 1. Select a temperature sensor which you want to read.

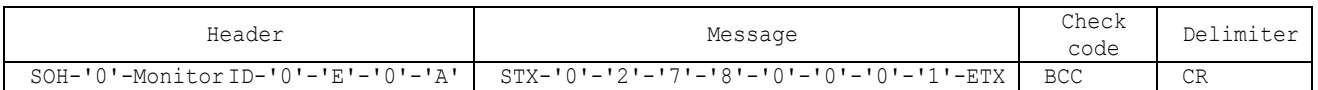

```
Header 
 SOH (01h): Start of Header 
 '0' (30h): Reserved 
 Monitor ID: Specify the Monitor ID which you want to get a value. 
            Ex.) If Monitor ID is '1', specify 'A'. 
  '0' (30h): Message sender is the controller 
  'E' (45h): Message Type is "Set parameter command" 
  '0'-'A' (30h, 41h): Message length is 10 bytes 
Message 
  STX (02h): Start of Message 
  '0'-'2' (30h, 32h): Operation code page number is 0 
  '7'-'8' (37h, 38h): Operation code is 78h (on page 2) 
  '0'-'0'-'0'-'1' (30h, 30h, 30h, 31h): Select the temperature sensor #1 (01h). 
           00h: No meaning 
           01h: Sensor #1 
           02h: Sensor #2 
  ETX (03h): End of Message 
Check code 
  BCC: Block Check Code 
        Refer to the section 4.5 "Check code" for a BCC calculation. 
Delimiter 
  CR (0Dh): End of packet
```
Step 2. The monitor replies for confirmation.

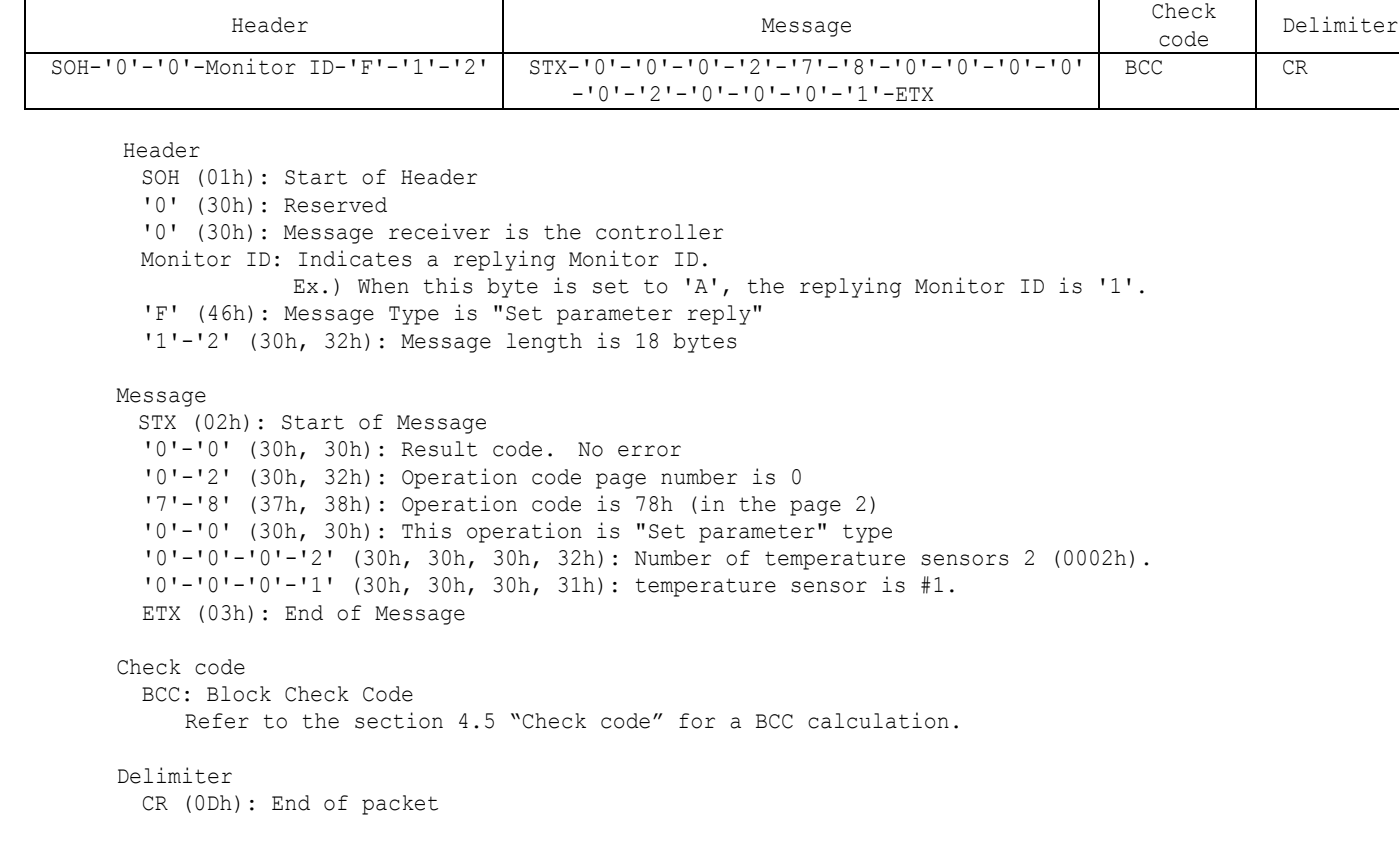

Step 3. The controller requests the monitor to send the temperature from the selected sensor.

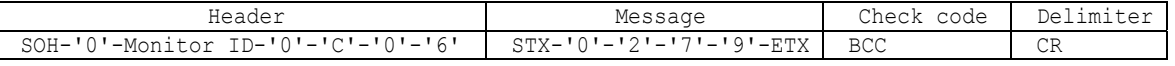

Header

SOH (01h): Start of Header '0' (30h): Reserved

Monitor ID: Specify the Monitor ID which you want to get a value. Ex.) If Monitor ID is '1', specify 'A'. '0' (30h): Message sender is the controller 'C' (43h): Message Type is "Get parameter " '0'-'6' (30h, 36h): Message length is 6 bytes Message STX (02h): Start of Message '0'-'2' (30h, 32h): Operation code page number is 02h. '7'-'9' (37h, 39h): Operation code is 79h (in the page 2) ETX (03h): End of Message Check code BCC: Block Check Code Refer to the section 4.5 "Check code" for a BCC calculation. Delimiter CR (0Dh): End of packet

Step 4. The monitor replies a temperature of selected sensor.

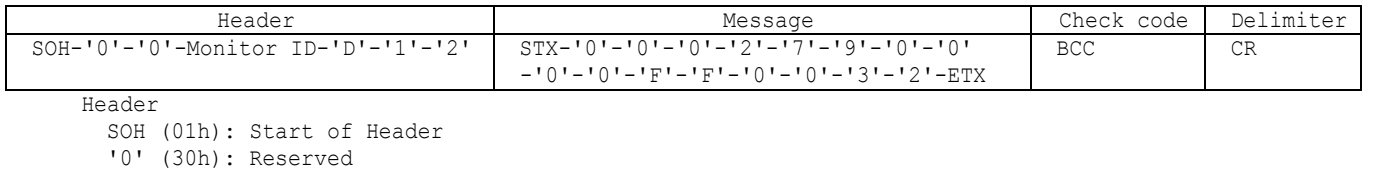

'0' (30h): Message receiver is the controller Monitor ID: Indicate a replying Monitor ID. Ex.) When this byte is set to 'A', the replying Monitor ID is '1'. 'D' (44h): Message Type is "Get parameter reply" '1'-'2' (31h, 32h): Message length is 18 bytes

Message

STX (02h): Start of Message '0'-'0' (30h, 30h): Result code. No error '0'-'2' (30h, 32h): Operation code page number is 2 '7'-'9' (37h, 39h): Operation code is 79h (in the page 2) '0'-'0' (30h, 30h): This operation is "Set parameter" type '0'-'0'-'F'-'F' (30h, 30h, 46h, 46h): Maximum value. '0'-'0'-'3'-'2' (30h, 30h, 33h, 32h): The temperature is 25 degrees Celsius.

Readout value is 2's complement.

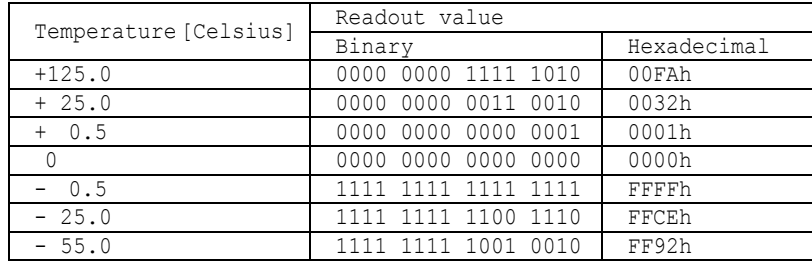

ETX (03h): End of Message

Check code

BCC: Block Check Code

Refer to the section 4.5 "Check code" for a BCC calculation.

Delimiter

CR (0Dh): End of packet

## 7. Power control procedure

## 7.1 Power status read

1) The controller requests the monitor to reply a current power status.

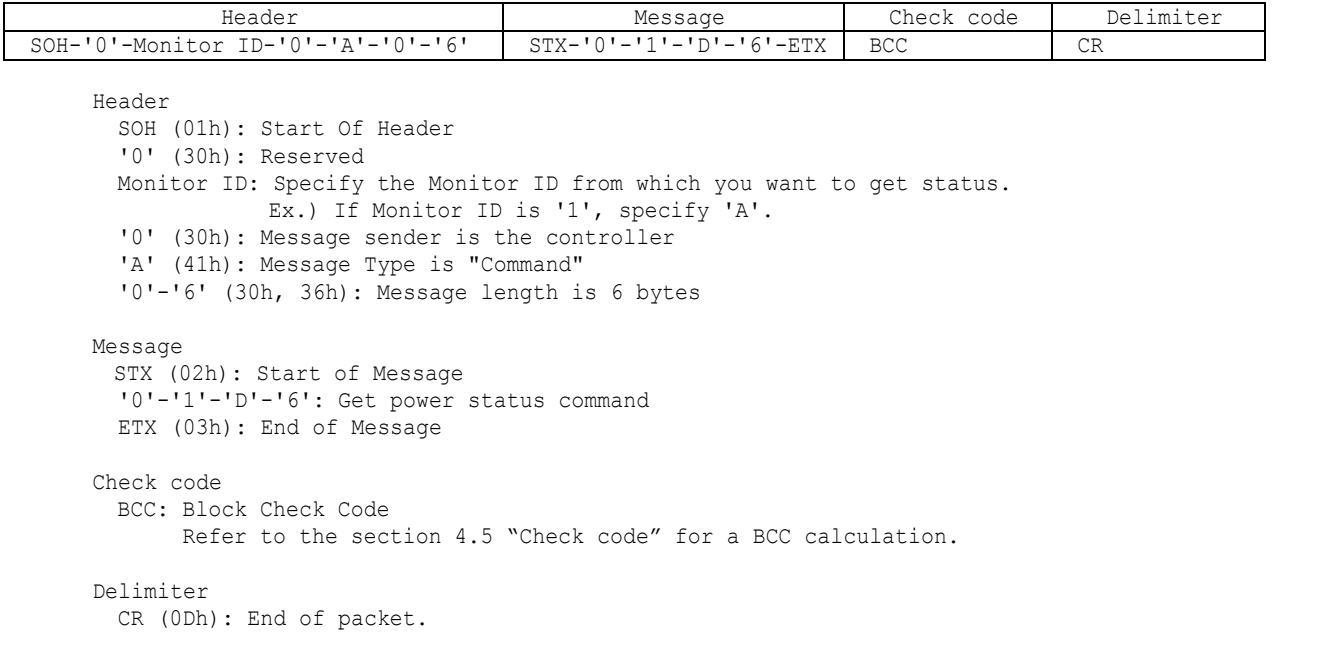

2) The monitor returns with the current power status.

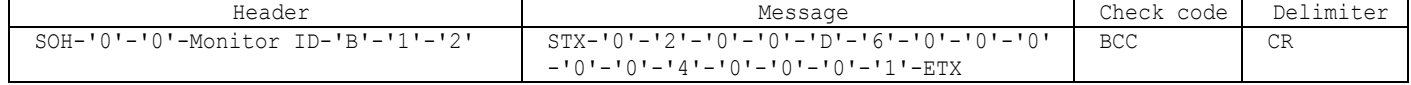

```
Header 
  SOH (01h): Start Of Header 
  '0' (30h): Reserved 
  '0' (30h): Message receiver is the controller 
 Monitor ID: Indicate a replying Monitor ID 
              Ex.) When this byte is set to 'A', the replying Monitor ID is '1'. 
  'B' (42h): Message Type is "Command reply" 
  '1'-'2' (31h, 32h): Message length is 18 bytes 
Message 
  STX(02h):Start of Message 
  '0'-'2' (30h, 32h): Reserved data 
  '0'-'0' (30h, 30h): Result code 
                  00: No Error 
                  01: Unsupported 
  'D'-'6'(44h, 36h): Display power mode code 
  '0'-'0' (30h, 30h): Parameter type code is "Set parameter" 
  '0'-'0'-'0'-'4' (30h, 30h, 30h, 34h): Power mode is 4 types 
  '0'-'0'-'0'-'1' (30h, 30h, 30h, 31h): Current power mode 
                                  <Status> 
                                   0001: ON 
                                   0002: Stand-by (power save) 
                                   0003: Suspend (power save) 
                                   0004: OFF (same as IR power off) 
  ETX (03h): End of Message 
Check code 
  BCC: Block Check Code 
        Refer to the section 4.5 "Check code" for a BCC calculation. 
Delimiter 
 CR (0Dh): End of packet
```
### 7.2 Power control

1) The controller requests the monitor to control monitor power.

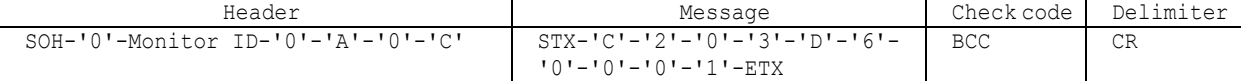

Header

```
SOH (01h): Start Of Header 
  '0' (30h): Reserved 
 Monitor ID: Specify the Monitor ID which you want to change a setting. 
              Ex.) If Monitor ID is '1', specify 'A'. 
  '0' (30h): Message sender is the controller 
  'A' (41h): Message type is "Command" 
  '0'-'C (30h, 43h): Message length is 12 bytes 
Message 
 STX (02h): Start of Message 
  'C'-'2','0'-'3'-'D'-'6' (43h, 32h, 30h, 33h, 44h, 36h): power control command 
 '0'-'0'-'0'-'1' (30h, 30h, 30h, 31h): Power mode 
                                   0001: ON 
                                   0002, 0003: Do not set. 
                                   0004: OFF (same as the power off by IR) 
 ETX (03h): End of Message 
Check code 
 BCC: Block Check Code 
       Refer to the section 4.5 "Check code" for a BCC calculation. 
Delimiter
```
CR (0Dh): End of packet.

2) The monitor replies a data for confirmation.

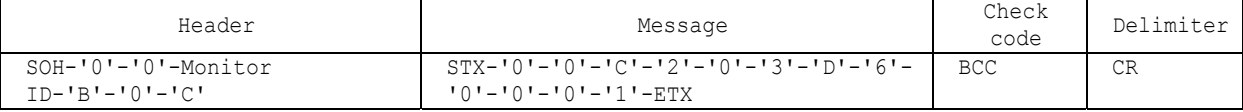

```
Header 
 SOH (01h): Start Of Header 
   '0' (30h): Reserved 
  '0' (30h): Message sender is the controller 
 Monitor ID: Indicate a replying Monitor ID. 
              Ex.) When this byte is set to 'A', the replying Monitor ID is '1'. 
  'B' (42h): Message type is "Command reply" 
  'N'-'N': Message length. 
              Note.) The maximum data length that can be written to the monitor at a time is 32bytes. 
              Ex.) The byte data 20h is encoded as ASCII characters '2' and '0' (32h and 30h). 
Message 
  STX (02h): Start of Message 
  '0'-'0' (30h, 30h): Result code. No error 
  'C'-'2','0'-'3'-'D'-'6' (43h, 32h, 30h, 33h, 44h, 36h): power control reply command 
              The monitor replies same as power control command to the controller.
  '0'-'0'-'0'-'1' (30h, 30h, 30h, 31h): Power mode 
                                   0001: ON 
                                   0002, 0003: Do not set. 
                                   0004: OFF (same as the power off by IR) 
  ETX (03h): End of Message 
Check code 
 BCC: Block Check Code 
        Refer to the section 4.5 "Check code" for a BCC calculation.
```
Delimiter CR (0Dh): End of packet.

## 8. Asset Data read and write

## 8.1 Asset Data Read Request and reply

This command is used in order to read Asset Data.

1) The controller requests the monitor to reply with Asset data.

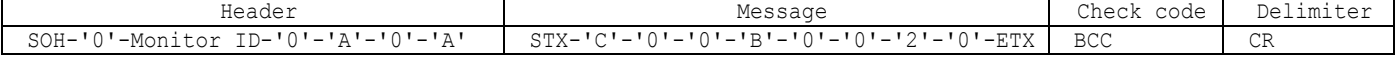

Header SOH (01h): Start Of Header '0' (30h): Reserved Monitor ID: Specify the Monitor ID from which you want to get data. Ex.) If Monitor ID is '1', specify 'A'. '0' (30h): Message sender is the controller 'A' (41h): Message type is "Command" '0'-'A' (30h, 41h): Message length is 10 bytes Message STX (02h): Start of Message 'C'-'0'-'0'-'B' (43h, 30h, 30, 42h): Asset read request command '0'-'0' (30h, 30h): Offset data from top of the Asset data. At first set 00h: Read data from the top of Asset data area. Secondly set 20h: Read data from the 32bytes offset point in the Asset data area. '2'-'0' (32h, 30h): Read out data length is 32bytes. Maximum readout length is 32bytes at a time. ETX (03h): End of Message Check code BCC: Block Check Code Refer to the section 4.5 "Check code" for a BCC calculation. Delimiter

CR (0Dh): End of packet

2) The monitor replies Asset data to the controller.

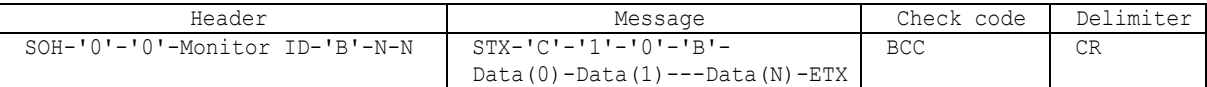

```
Header 
  SOH (01h): Start of Header 
  '0' (30h): Reserved 
  '0' (30h): Message receiver is the controller 
  Monitor ID: Indicate a replying Monitor ID 
              Ex.) When this byte is set to 'A', the replying Monitor ID is '1'. 
  'B' (42h): Message type is "Command reply" 
  N-N: Message length 
              Ex.) The byte data 20h is encoded to ASCII characters '2' and '0' (32h and 30h). 
              Note.) This length is includes STX and ETX.
Message 
 STX (02h): Start of Message 
  'C'-'1'-'0'-'B' (43h, 31h, 30, 42h): Asset read reply command 
 Data(0) – Data(N): Retuned Asset data. 
 ETX (03h): End of Message 
Check code 
 BCC: Block Check Code 
        Refer to the section 4.5 "Check code" for a BCC calculation. 
Delimiter
```
#### 8.2 Asset Data write

This command is used in order to write Asset Data.

```
1) The controller requests the monitor to write Asset data.
```
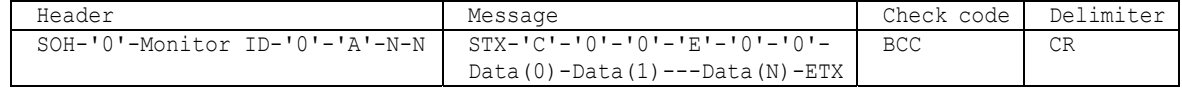

```
Header 
 SOH (01h): Start Of Header 
  '0' (30h): Reserved 
 Monitor ID: Specify the Monitor ID in which you want to write data. 
             Ex.) If Monitor ID is '1', specify 'A'. 
  '0' (30h): Message sender is the controller 
  'A' (41h): Message type is "Command" 
  N-N: Message length. 
             Note.) The maximum data length that can be written to the monitor at a time is 32bytes. 
             Ex.) The byte data 20h is encoded as ASCII characters '2' and '0' (32h and 30h). 
Message 
 STX (02h): Start of Message 
  'C'-'0'-'0'-'E' (43h, 30h, 30, 45h): Asset Data writes command 
  '0'-'0': Offset address from top of Asset data. 
    00h : Write data from top of the Asset data area. 
    20h : Write data from the 32bytes offset point in the Asset data area. 
  Data0 - DataN: Asset data. The data must be ASCII characters strings.
  ETX (03h): End of Message 
Check code 
 BCC: Block Check Code 
       Refer to the section 4.5 "Check code" for a BCC calculation. 
Delimiter 
  CR (0Dh): End of packet 
2) The monitor replies a data for confirmation. 
            Header Message Check code Delimiter
SOH-'0'-'0'-Monitor ID-'B'-N-N STX-'0'-'0'-'C'-'0'-'0'-'E'-'0'-'0'- 
                                Data(0)-Data(1)---Data(N)-ETX 
                                                                          BCC CR
Header 
  SOH (01h): Start Of Header 
  '0' (30h): Reserved 
  '0' (30h): Message receiver is the controller 
  Monitor ID: Indicate a replying Monitor ID 
             Ex.) When this byte is set to 'A', the replying Monitor ID is '1'. 
  'B' (42h): Message type is "Command reply" 
  N-N: Message length. 
             Note.) The maximum data length that can be written to the monitor at a time is 32bytes. 
             Ex.) The byte data 20h is encoded as ASCII characters '2' and '0' (34h and 30h). 
Message 
 STX (02h): Start of Message 
  '0'-'0': Result code. No error 
  'C'-'0'-'0'-'E' (43h, 30h, 30, 45h): Asset Data write command 
  '0'-'0': Offset address from top of Asset data. 
    00h : Write data into from top of the Asset data area. 
     20h : Write data into from the 32bytes offset point in the Asset data area. 
 Data(0) -- Data(N): Asset data. The data must be ASCII characters strings.
 ETX (03h): End of Message 
Check code 
 BCC: Block Check Code
```
Refer to the section 4.5 "Check code" for a BCC calculation.

Delimiter CR (0Dh): End of packet

## 9. Date & Time read and write

## 9.1 Date & Time Read

This command is used in order to read the setting of Date & Time. 1) The controller requests the monitor to reply with the Date & Time.

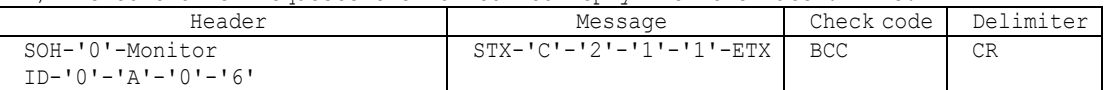

```
Header 
  SOH (01h): Start Of Header 
  '0' (30h): Reserved 
  Monitor ID: Specify the Monitor ID of which you want to get status. 
              Ex.) If Monitor ID is '1', specify 'A'. 
  '0' (30h): Message sender is the controller 
  'A' (41h): Message type is "Command"
  '0'-'6'(30h, 36h): length. 
Message 
  STX (02h): Start of Message 
  'C'-'2'-'1'-'1' (43h, 32h, 31h, 31h): Date & time read request command 
  ETX (03h): End of Message 
Check code 
 BCC: Block Check Code 
        Refer to the section 4.5 "Check code" for a BCC calculation. 
Delimiter 
 CR (0Dh): End of packet
```
2) The monitor replies Date & Time to the controller.

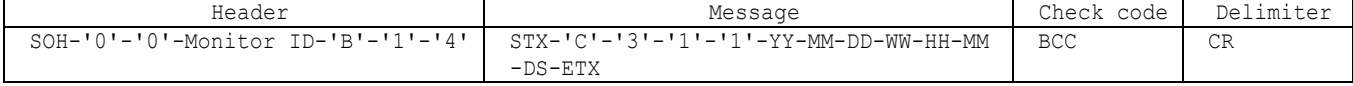

```
Header 
  SOH (01h): Start of Header 
  '0' (30h): Reserved 
  '0' (30h): Message receiver is the controller 
  Monitor ID: Indicate a replying Monitor ID 
              Ex.) When this byte is set to 'A', the replying Monitor ID is '1'. 
  'B' (42h): Message type is "Command reply" 
  '1'-'4'(31h, 34h): Message length 
Message 
  STX (02h): Start of Message 
  'C'-'3'-'1'-'1' (43h, 33h, 31h, 31h): Date & Time read reply command 
  'YY'-'MM'-'DD'-'WW'-'HH'-'MN'-'DS': Date & Time data 
        YY: Year (offset 2000) 
            '0'-'0'(30h, 30h): 2000 
  | 
           '6'-'3'(36h, 33h): 2099 (99 = 63h) 
        MM: Month 
            '0'-'1'(30h, 31h): January 
             || ||
             '0'-'C'(30h, 43h): December 
        DD: Day 
              '0'-'1'(30h, 31h): 1 
             || ||
             '1'-'E'(31h, 45h): 30(=1Eh)
```

```
'1'-'F'(31h, 46h): 31(=1Fh) 
        WW: weekdays 
             '0'-'0'(30h, 30h): Sunday 
             '0'-'1'(30h, 31h): Monday 
              '0'-'2'(30h, 32h): Tuesday 
              '0'-'3'(30h, 33h): Wednesday 
             '0'-'4'(30h, 34h): Thursday 
             '0'-'5'(30h, 35h): Friday 
             '0'-'6'(30h, 36h): Saturday 
        HH: Hours 
              '0'-'0'(30h, 30h): 0 
              || ||
              '1'-'7'(31h, 37h): 23 (=17h) 
        MN: Minutes 
             '0'-'0'(30h, 30h): 0 
             || || || || ||
              '3'-'B' (33h, 42h): 59 (=3Bh) 
        DS: Daylight saving (Summer time) 
             '0'-'0'(30h, 30h): NO 
             '0'-'1'(30hm 31h): YES 
  ETX (03h): End of Message 
Check code 
  BCC: Block Check Code 
        Refer to the section 4.5 "Check code" for a BCC calculation.
Delimiter 
  CR (0Dh): End of packet
```
#### 9.2 Date & Time Write

This command is used in order to write the setting of the Date & Time.

1) The controller requests the monitor to write Date & Time.

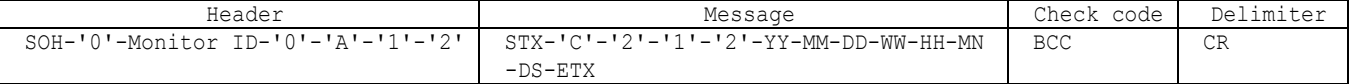

```
Header 
 SOH (01h): Start Of Header 
  '0' (30h): Reserved 
 Monitor ID: Specify the Monitor ID of which you want to change the setting. 
              Ex.) If Monitor ID is '1', specify 'A'. 
  '0' (30h): Message sender is the controller 
  'A' (41h): Message type is "Command"
  '1'-'2'(31h, 32h): Message length. 
Message 
  STX (02h): Start of Message 
  'C'-'2'-'1'-'2' (43h, 32h, 31h, 32h): Date & Time write command 
  'YY'-'MM'-'DD'-'WW'-'HH'-'MN'-'DS': Date & Time data 
       YY: Year (offset 2000) 
            '0'-'0'(30h, 30h): 2000 
  | 
           '6'-'3'(36h, 33h): 2099 (99 = 63h) 
        MM: Month 
            '0'-'1'(30h, 31h): January 
             || ||
             '0'-'C'(30h, 43h): December 
        DD: Day 
             \frac{1}{10}'-'1'(30h, 31h): 1
```

```
|| ||
               '1'-'E'(31h, 45h): 30(=1Eh) 
        WW: weekdays 
             '0'-'0'(30h, 30h): Sunday 
             '0'-'1'(30h, 31h): Monday 
              '0'-'2'(30h, 32h): Tuesday 
              '0'-'3'(30h, 33h): Wednesday 
             '0'-'4'(30h, 34h): Thursday 
             '0'-'5'(30h, 35h): Friday 
             '0'-'6'(30h, 36h): Saturday 
        HH: Hours 
              '0'-'0'(30h, 30h): 0 
              || ||
               '1'-'7'(31h, 37h): 23 (=17h) 
        MN: Minutes 
             '0'-'0'(30h, 30h): 0 
             || || || || ||
              '3'-'B' (33h, 42h): 59 (=3Bh) 
        DS: Daylight saving (Summer time) 
             \overline{0' - 0'} (30h, 30h): NO
             '0'-'1'(30h, 30h): YES 
  ETX (03h): End of Message 
Check code 
  BCC: Block Check Code 
        Refer to the section 4.5 "Check code" for a BCC calculation.
```
Delimiter CR (0Dh): End of packet

2) The monitor replies a data for confirmation.

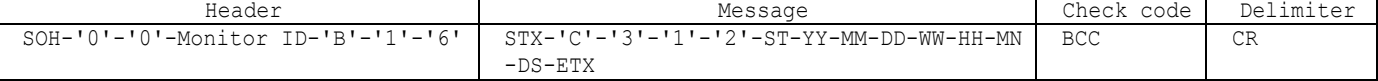

```
Header 
  SOH (01h): Start Of Header 
  '0' (30h): Reserved 
  '0' (30h): Message receiver is the controller 
  Monitor ID: Indicate a replying Monitor ID. 
             Ex.) When this byte is set to 'A', the replying Monitor ID is '1'. 
  'B' (42h): Message type is "Command reply" 
  '1'-'6'(31h, 36h): Message length. 
Message 
  STX (02h): Start of Message 
  C'-'3'-'1'-'2' (43h, 33h, 31h, 32h): Date & Time write reply command
  ST: Date & Time Status command 
        '0'-'0'(30h, 30h):No error 
        '0'-'1'(30h, 31h):Error 
  'YY'-'MM'-'DD'-'WW'-'HH'-'MN'-'DS': Date & Time data 
        YY: Year (offset 2000) 
            '0'-'0'(30h, 30h): 2000 
  | 
           '6'-'3'(36h, 33h): 2099 (99 = 63h) 
        MM: Month 
            '0'-'1'(30h, 31h): January 
             || ||
             '0'-'C'(30h, 43h): December 
        DD: Day 
             '0'-'1'(30h, 31h): 1 
             || ||
             '1'-'E'(31h, 45h): 30(=1Eh)
```

```
'1'-'F'(31h, 46h): 31(=1Fh)
        WW: weekdays 
             '0'-'0'(30h, 30h): Sunday 
              '0'-'1'(30h, 31h): Monday 
              '0'-'2'(30h, 32h): Tuesday 
              '0'-'3'(30h, 33h): Wednesday 
             '0'-'4'(30h, 34h): Thursday 
              '0'-'5'(30h, 35h): Friday 
              '0'-'6'(30h, 36h): Saturday 
        HH: Hours 
              '0'-'0'(30h, 30h): 0
              || ||
               '1'-'7'(31h, 37h): 23 (=17h) 
         MN: Minutes 
             '0'-'0'(30h, 30h): 0 
              || || || || ||
              '3'-'B' (33h, 42h): 59 (=3Bh) 
        DS: Daylight saving (Summer time) 
             \overline{101} - \overline{101} (30h, 30h): NO
              '0'-'1'(30h, 31h): YES 
 ETX (03h): End of Message 
Check code 
  BCC: Block Check Code 
        Refer to the section 4.5 "Check code" for a BCC calculation.
Delimiter 
  CR (0Dh): End of packet
```
## 10.Schedule read and write

## 10.1 Schedule Read

This command is used in order to read the setting of the Schedule. 1) The controller requests the monitor to read Schedule

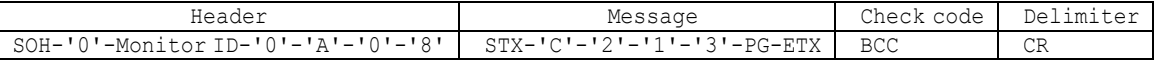

Header SOH (01h): Start Of Header '0' (30h): Reserved Monitor ID: Specify the Monitor ID of which you want to get status. Ex.) If Monitor ID is '1', specify 'A'. '0' (30h): Message sender is the controller 'A' (41h): Message type is "Command" '0'-'8'(30h, 38h): Message length. Message STX (02h): Start of Message 'C'-'2'-'1'-'3' (43h, 32h, 31h, 33h): Schedule read request command PG: Program No. ¾ The data must be ASCII characters strings. ETX (03h): End of Message Check code BCC: Block Check Code Refer to the section 4.5 "Check code" for a BCC calculation.

Delimiter

```
CR (0Dh): End of packet
```
2) The monitor replies Schedule to the controller.

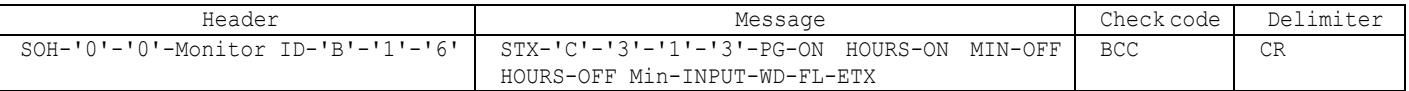

```
Header 
  SOH (01h): Start of Header 
  '0' (30h): Reserved 
  '0' (30h): Message receiver is the controller 
  Monitor ID: Indicate a replying Monitor ID 
              Ex.) When this byte is set to 'A', the replying Monitor ID is '1'. 
  'B' (42h): Message type is "Command reply" 
  '1'-'6'(31h, 36h): Message length 
Message 
  STX (02h): Start of Message 
  'C'-'3'-'1'-'3' (43h, 33h, 31h, 33h): Schedule read reply command 
  PG-ON HOURS-ON MIN-OFF HOURS-OFF MIN-INPUT-WD-FL: Schedule data 
        PG: Program No. 
             '0'-'0'(30h, 30h): Program No.1 
             || ||
             '0'-'6'(30h, 36h): Program No.7 
        ON HOUR: Turn on time (hour)
             '0'-'0'(30h, 30h): 00 
             || ||
             '1'-'7'(31h, 37h): 23 (=17h) 
             '1'-'8'(31h, 38h): ON timer isn't set. 
        ON MIN: Turn on time (minute)
             '0'-'0'(30h, 30h): 0 
              \blacksquare'3'-'B'(33h, 42h): 59 
             '3'-'C'(33h, 43h): On timer isn't set.
```

```
OFF HOUR: Turn off time (hour)
             '0'-'0'(30h, 30h): 00 
              \blacksquare'1'-'7'(31h, 37h): 23 (=17h) 
             '1'-'8'(31h, 38h): Off timer isn't set. 
        OFF MIN: Turn off time (minute)
             '0'-'0'(30h, 30h): 0 
             || ||
             '3'-'B'(33h, 42h): 59 (=3Bh) 
             '3'-'C'(33h, 43h): Off timer isn't set. 
        INPUT: Timer input 
             '0'-'0'(30h, 30h): RGB1(DVI-D) 
             '0'-'1'(30h, 31h): RGB2(D-SUB) 
             '0'-'2'(30h, 32h): RGB3(BNC) 
             '0'-'3'(30h, 33h): DVD/HD 
             '0'-'4'(30h, 34h): VIDEO 
             '0'-'5'(30h, 35h): VIDEO(S) 
             '0'-'7'(30h, 37h): It is operates by last memory input
        WD: Week setting 
            bit 0: Monday 
            bit 1: Tuesday 
            bit 2: Wednesday 
            bit 3: Thursday 
            bit 4: Friday 
            bit 5: Saturday 
            bit 6: Sunday 
            EX. 
             '0'-'1'(30h, 31h): Monday 
             '0'-'4'(30h, 34h): Wednesday 
             '0'-'F'(30h, 46h): Monday, Tuesday, Wednesday and Thursday 
             '7'-'F'(37h, 46h): Monday to Sunday 
        FL: Option 
            bit 0: 0(30h):once 1(31h):Everyday 
            bit 1: 0(30h):once 1(31h):Every week 
            bit 2: 0:Disable 1:Enable 
 ETX (03h): End of Message 
Check code 
  BCC: Block Check Code 
        Refer to the section 4.5 "Check code" for a BCC calculation.
Delimiter 
  CR (0Dh): End of packet
```
## 10.2 Schedule Write

This command is used in order to write the setting of the Schedule.

1) The controller requests the monitor to write Schedule.

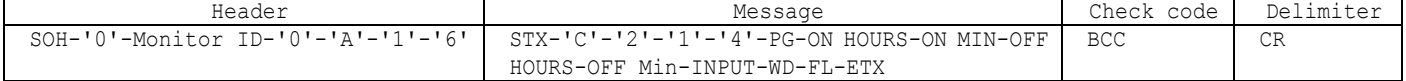

```
Header 
  SOH (01h): Start Of Header 
  '0' (30h): Reserved 
 Monitor ID: Specify the Monitor ID of which you want to change a setting. 
             Ex.) If Monitor ID is '1', specify 'A'. 
  '0' (30h): Message sender is the controller 
  'A' (41h): Message type is "Command"
  '1'-'6'(31h, 36h): Message length.
```

```
Message 
  STX (02h): Start of Message 
  C'-'2'-'1'-'4' (43h, 32h, 31h, 34h): Schedule writes command
  PG-ON HOURS-ON MIN-OFF HOURS-OFF Min-INPUT-WD-FL: Schedule data 
        PG: Program No. 
            '0'-'0'(30h, 30h): Program No.1 
             || ||
             '0'-'6'(30h, 36h): Program No.7 
        ON HOUR: Turn on time (hour)
             '0'-'0'(30h, 30h): 00 
             || ||
             '1'-'7'(31h, 37h): 23 (=17h) 
             '1'-'8'(31h, 38h): ON timer isn't set. 
        ON MIN: Turn on time (minute)
            '0'-'0'(30h, 30h): 0 
             || ||
             '3'-'B'(33h, 42h): 59 
            '3'-'C'(33h, 43h): On timer isn't set. 
        OFF_HOUR: Turn off time (hour) 
             '0'-'0'(30h, 30h): 00 
             || ||
             '1'-'7'(31h, 37h): 23 (=17h) 
             '1'-'8'(31h, 38h): Off timer isn't set. 
        OFF MIN: Turn off time (minute)
            '0'-'0'(30h, 30h):0min 
             || ||
             '3'-'B'(33h, 42h):59 (=3Bh) 
            '3'-'C'(33h, 43h): Off timer isn't set. 
        INPUT: Timer input 
             '0'-'0'(30h, 30h): RGB1(DVI-D) 
             '0'-'1'(30h, 31h): RGB2(D-SUB) 
             '0'-'2'(30h, 32h): RGB3(BNC) 
             '0'-'3'(30h, 33h): DVD/HD 
             '0'-'4'(30h, 34h): VIDEO 
             '0'-'5'(30h, 35h): VIDEO(S) 
             '0'-'7'(30h, 37h): It is operates by last memory input
        WD: Week setting 
            bit 0: Monday 
            bit 1: Tuesday 
            bit 2: Wednesday 
            bit 3: Thursday 
            bit 4: Friday 
            bit 5: Saturday 
            bit 6: Sunday 
            EX. 
            '0'-'1'(30h, 31h): Monday 
            '0'-'4'(30h, 34h): Wednesday 
             '0'-'F'(30h, 46h): Monday, Tuesday, Wednesday and Thursday 
             '7'-'F'(37h, 46h): Monday to Sunday 
        FL: Option 
            bit 0: 0(30h):once 1(31h):Everyday 
            bit 1: 0(30h):once 1(31h):Every week 
            bit 2: 0:Disable 1:Enable 
              * When bit0 and bit1 are '1', it behaves as Everyday. 
 ETX (03h): End of Message 
Check code 
  BCC: Block Check Code 
        Refer to the section 4.5 "Check code" for a BCC calculation.
```

```
Delimiter 
 CR (0Dh): End of packet
```
2) The monitor replies a data for confirmation.

| Header                                        | Message                                                             | Check code | Delimiter |
|-----------------------------------------------|---------------------------------------------------------------------|------------|-----------|
| SOH-'0'-'0'-Monitor ID-'B'-'1'-'8'            | $STX-ICI-13I-11I-14I-ST-PG-ON$ HOURS-ON                             | BCC.       | CR        |
|                                               | MIN-OFF HOURS-OFF Min-NPUT-WD-FL-ETX                                |            |           |
|                                               |                                                                     |            |           |
| Header                                        |                                                                     |            |           |
|                                               |                                                                     |            |           |
| SOH (01h): Start Of Header                    |                                                                     |            |           |
| '0' (30h): Reserved                           |                                                                     |            |           |
| '0' (30h): Message receiver is the controller |                                                                     |            |           |
| Monitor ID: Indicate a replying Monitor ID.   |                                                                     |            |           |
|                                               | Ex.) When this byte is set to 'A', the replying Monitor ID is '1'.  |            |           |
| 'B' (42h): Message type is "Command reply"    |                                                                     |            |           |
|                                               |                                                                     |            |           |
| '1'-'8' (31h, 38h) : Message length.          |                                                                     |            |           |
|                                               |                                                                     |            |           |
| Message                                       |                                                                     |            |           |
| STX (02h): Start of Message                   |                                                                     |            |           |
|                                               | 'C'-'3'-'1'-'4' (43h, 33h, 31h, 34h): Schedule writes reply command |            |           |
| ST: Schedule Status command                   |                                                                     |            |           |
| $0(30h)$ : No error                           |                                                                     |            |           |
|                                               |                                                                     |            |           |
| 1(31h):Error                                  |                                                                     |            |           |
|                                               | PG-ON HOURS-ON MIN-OFF HOURS-OFF Min-NPUT-WD-FL: Schedule data      |            |           |
| PG: Program No.                               |                                                                     |            |           |
|                                               | '0'-'0' (30h, 30h): Program No.1                                    |            |           |
| $\perp$                                       |                                                                     |            |           |
|                                               | $'0'$ -'6' (30h, 36h): Program No.7                                 |            |           |
|                                               |                                                                     |            |           |
|                                               |                                                                     |            |           |
| ON HOUR: Turn on time (hour)                  |                                                                     |            |           |
| $'0'$ -'0' (30h, 30h): 00                     |                                                                     |            |           |
|                                               |                                                                     |            |           |
|                                               | $'1'$ - $'7'$ (31h, 37h): 23 (=17h)                                 |            |           |
|                                               | '1'-'8' (31h, 38h) : ON timer isn't set.                            |            |           |
|                                               |                                                                     |            |           |
|                                               |                                                                     |            |           |
| ON MIN: Turn on time (minute)                 |                                                                     |            |           |
| $'0'$ -'0' (30h, 30h): 0                      |                                                                     |            |           |
|                                               |                                                                     |            |           |
| $'3'$ - 'B' (33h, 42h): 59                    |                                                                     |            |           |
|                                               | $'3'$ -'C'(33h, 43h): On timer isn't set.                           |            |           |
|                                               |                                                                     |            |           |
|                                               |                                                                     |            |           |
| OFF HOUR: Turn off time (hour)                |                                                                     |            |           |
| $'0'$ -'0' (30h, 30h): 00                     |                                                                     |            |           |
|                                               |                                                                     |            |           |
|                                               | $'1'$ - $'7'$ (31h, 37h): 23 (=17h)                                 |            |           |
|                                               | '1'-'8' (31h, 38h): Off timer isn't set.                            |            |           |
|                                               |                                                                     |            |           |
| OFF MIN: Turn off time (minute)               |                                                                     |            |           |
|                                               |                                                                     |            |           |
| $'0'$ -'0' (30h, 30h): 0                      |                                                                     |            |           |
|                                               |                                                                     |            |           |
|                                               | $'3'$ - 'B' (33h, 42h): 59 (=3Bh)                                   |            |           |
|                                               | '3'-'C'(33h, 43h): Off timer isn't set.                             |            |           |
|                                               |                                                                     |            |           |
| INPUT: Timer input                            |                                                                     |            |           |
|                                               |                                                                     |            |           |
|                                               | $'0'$ -'0' (30h, 30h): RGB1 (DVI-D)                                 |            |           |
|                                               | $'0'$ -'1' (30h, 31h): RGB2 (D-SUB)                                 |            |           |
|                                               | $'0'$ - '2' (30h, 32h): RGB3 (BNC)                                  |            |           |
| $'0'$ -'3' (30h, 33h): DVD/HD                 |                                                                     |            |           |
| $'0'$ -'4' (30h, 34h): VIDEO                  |                                                                     |            |           |
|                                               | $'0'$ -'5' (30h, 35h): VIDEO(S)                                     |            |           |
|                                               |                                                                     |            |           |
|                                               | '0'-'7' (30h, 37h): It is operates by last memory input             |            |           |
|                                               |                                                                     |            |           |
| WD: Week setting                              |                                                                     |            |           |
| bit 0: Monday                                 |                                                                     |            |           |
| bit 1: Tuesday                                |                                                                     |            |           |
| bit 2: Wednesday                              |                                                                     |            |           |
|                                               |                                                                     |            |           |
| bit 3: Thursday                               |                                                                     |            |           |
| bit 4: Friday                                 |                                                                     |            |           |
|                                               |                                                                     |            |           |

```
bit 5: Saturday 
                      bit 6: Sunday 
                       EX. 
                       '0'-'1'(30h, 31h): Monday 
                       '0'-'4'(30h, 34h): Wednesday 
                       '0'-'F'(30h, 46h): Monday, Tuesday, Wednesday and Thursday 
                       '7'-'F'(37h, 46h): Monday to Sunday 
                  FL: Option 
                       bit 0: 0(30h):once 1(31h):Everyday 
                      bit 1: 0(30h):once 1(31h):Every week 
                      bit 2: 0:Disable 1:Enable 
                       * When bit0 and bit1 are '1', it behaves as Everyday. 
           ETX (03h): End of Message 
         Check code 
           BCC: Block Check Code 
                 Refer to the section 4.5 "Check code" for a BCC calculation.
         Delimiter 
           CR (0Dh): End of packet 
         3) The controller requests the monitor to write Enable/Disable Schedule.<br>
Header
Header
Besage
Bessage
Bessage
Bessage
Bessage
Bessage
Bessage
Bessage
Bessage
Bessage
Bessage
Bessage
Bessage
Bessage
Bessage
Bessage
Bessage
                      Header Message Check code Delimiter<br>
Dr ID-'0'-'A'-'0'-'A' STX-'C'-'2'-'1'-'5'-PG-EN-ETX BCC CR
       SOH-'0'-Monitor ID-'0'-'A'-'0'-'A' STX-'C'-'2'-'1'-'5'-PG-EN-ETX BCC CR
         Header 
           SOH (01h): Start Of Header 
           '0' (30h): Reserved 
           Monitor ID: Specify the Monitor ID which you want to get status. 
                        Ex.) If Monitor ID is '1', specify 'A'. 
           '0' (30h): Message sender is the controller 
           'A' (41h): Message type is "Command"
           '0'-'A'(30h, 41h): Message length. 
         Message 
           STX (02h): Start of Message 
           'C'-'2'-'1'-'5' (43h, 32h, 31h, 35h): Enable/Disable Schedule writes reply command 
           PG-EN: Schedule data 
                  PG: Program No. 
                       '0'-'0'(30h, 30h): Program No.1 
                       || ||
                       '0'-'6'(30h, 36h): Program No.7 
                  EN: Enable /Disable 
                       '0'-'0'(30h, 30h): Disable 
                       '0'-'1'(30h, 31h): Enable 
           ETX (03h): End of Message 
         Check code 
           BCC: Block Check Code 
                 Refer to the section 4.5 "Check code" for a BCC calculation.
         Delimiter 
           CR (0Dh): End of packet 
         4) The monitor replies a data for confirmation. 
          Header Message Check code Delimiter<br>0'-Monitor ID-'B'-'0'-'C' STX-'C'-'2'-'1'-'5'-ST-PG-EN-ETX BCC CR
SOH - '0' - '0' - Monitor ID - 'B' - '0' - 'C' STX - 'C' - '2' - '1' - '5' - ST - PG - EN - ETX BCC CR
```
Header SOH (01h): Start Of Header '0' (30h): Reserved '0' (30h): Message receiver is the controller Monitor ID: Indicate a replying Monitor ID Ex.) When this byte is set to 'A', the replying Monitor ID is '1'.

```
'B' (42h): Message type is "Command reply" 
  '0'-'C' (30h, 43h): Message length. 
Message 
  STX (02h): Start of Message 
  'C'-'2'-'1'-'5' (43h, 32h, 31h, 35h): Schedule writes command 
  ST: Schedule Status command 
        0(30h):No error 
        1(31h):Error 
  PG-EN: Schedule data 
        PG: Program No. 
             '0'-'0'(30h, 30h): Program No.1 
             || ||
             '0'-'6'(30h, 36h): Program No.7 
  EN: Enable /Disable 
             '0'-'0'(30h, 30h): Disable 
             '0'-'1'(30h, 31h): Enable 
  ETX (03h): End of Message 
Check code 
  BCC: Block Check Code 
        Refer to the section 4.5 "Check code" for a BCC calculation.
Delimiter 
  CR (0Dh): End of packet
```
## 11. Self diagnosis

### 11.1 Self-diagnosis status read

This command is used in order to read the Self-diagnosis status.

1) The controller requests the monitor to read Self-diagnosis status.

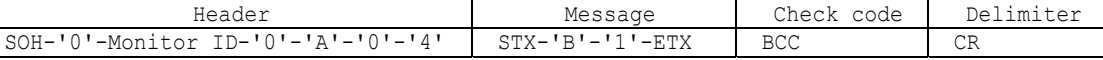

```
Header 
  SOH (01h): Start of Header 
  '0' (30h): Reserved 
  Monitor ID: Specify the Monitor ID which you want to get status. 
              Ex.) If Monitor ID is '1', specify 'A'. 
  '0' (30h): Message sender is the controller 
  'A' (41h): Message type is "Command"
  '0'-'4'(30h, 34h): Message length. 
Message 
  STX (02h): Start of Message 
  'B'-'1' (42h, 31h): Self-diagnosis command 
 ETX (03h): End of Message 
Check code 
  BCC: Block Check Code 
        Refer to the section 4.5 "Check code" for a BCC calculation.
Delimiter
```
CR (0Dh): End of packet

2) The monitor replies a result of the self-diagnosis.

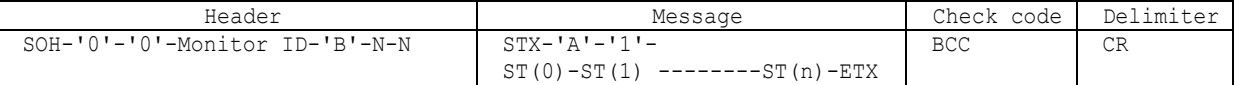

Header

SOH (01h): Start Of Header '0' (30h): Reserved '0' (30h): Message receiver is the controller

```
Monitor ID: Indicate a replying Monitor ID 
              Ex.) When this byte is set to 'A', the replying Monitor ID is '1'. 
  'B' (42h): Message type is "Command reply " 
  N-N: Message length. 
             Note.) The maximum data length that can be written to the monitor at a time is 32bytes. 
              Ex.) The byte data 20h is encoded as ASCII characters '2' and '0' (34h and 30h). 
Message 
  STX (02h): Start of Message 
  'A'-'1' (41h, 31h): Application Test Report reply command 
  ST: Result of self-tests 
        00:Normal 
        70:Analog 3.3V abnormality 
        71:Analog 12V abnormality 
        72:Analog 5V abnormality 
        73:Audio amplifier +12V abnormality 
        74:Panel 5V abnormality 
        75:Digital 2.5V abnormality 
        76:A/D 3.3V abnormality 
        77:Digital 3.3V abnormality 
        80:Cooling fan-1 abnormality 
        81:Cooling fan-2 abnormality 
        90:Inverter abnormality 
         ¾ The byte data 70 is encoded as ASCII characters '7' and '0' (37h and 30h). 
  ETX (03h): End of Message 
Check code 
  BCC: Block Check Code 
        Refer to the section 4.5 "Check code" for a BCC calculation.
Delimiter 
  CR (0Dh): End of packet
```
## 12. Serial No. & Model Name Read

### 12.1 Serial No. Read

This command is used in order to read a serial No.. 1) The controller requests the monitor to read a serial No.

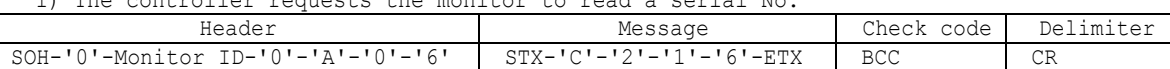

```
Header 
  SOH (01h): Start Of Header 
  '0' (30h): Reserved 
  Monitor ID: Specify the Monitor ID which you want to get Serial Number. 
             Ex.) If Monitor ID is '1', specify 'A'. 
  '0' (30h): Message sender is the controller 
  'A' (41h): Message type is "Command"
  '0'-'6'(30h, 36h): Message length. 
Message 
  STX (02h): Start of Message 
    'C'-'2'-'1'-'6' (43h, 32h, 31h, 36h): Serial No. command 
ETX (03h): End of Message 
Check code 
  BCC: Block Check Code 
        Refer to the section 4.5 "Check code" for a BCC calculation.
Delimiter
```
CR (0Dh): End of packet

2) The monitor replies a data for confirmation.

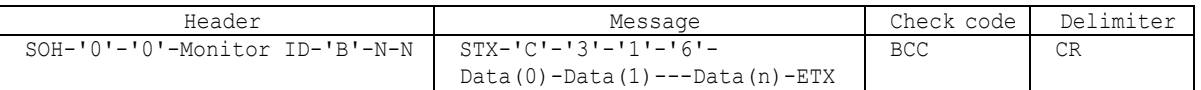

```
Header 
  SOH (01h): Start Of Header 
  '0' (30h): Reserved 
  '0' (30h): Message receiver is the controller 
  Monitor ID: Indicate a replying Monitor ID 
              Ex.) When this byte is set to 'A', the replying Monitor ID is '1'. 
'B' (42h): Message type is "Command reply " 
N-N: Message length. 
              Note.) The maximum data length that can be written to the monitor at a time is 32bytes. 
              Ex.) The byte data 20h is encoded as ASCII characters '2' and '0' (32h and 30h). 
Message 
  STX (02h): Start of Message 
  'C'-'3'-'1'-'6' (41h, 33h, 31h, 36h): Serial No. reply command 
  Data(0)-Data(1)----Data(n):Serial Number 
   ¾ The data must be ASCII characters strings. 
ETX (03h): End of Message 
Check code 
  BCC: Block Check Code 
        Refer to the section 4.5 "Check code" for a BCC calculation.
Delimiter
```
CR (0Dh): End of packet

#### 12.2 Model Name Read

This command is used in order to read the Model Name.

1) The controller requests the monitor to read Model Name.

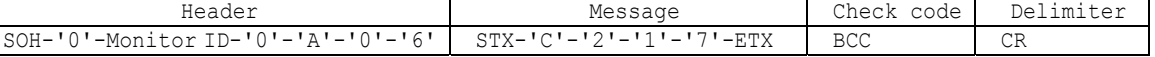

Header

```
SOH (01h): Start Of Header 
  '0' (30h): Reserved 
  Monitor ID: Specify the Monitor ID which you want to get Model Name. 
             Ex.) If Monitor ID is '1', specify 'A'. 
  '0' (30h): Message sender is the controller 
  'A' (41h): Message type is "Command"
  '0'-'6'(30h, 36h): Message length. 
Message 
  STX (02h): Start of Message 
    'C'-'2'-'1'-'7' (43h, 32h, 31h, 37h): Model Name command 
 ETX (03h): End of Message 
Check code 
  BCC: Block Check Code 
        Refer to the section 4.5 "Check code" for a BCC calculation.
```

```
Delimiter 
  CR (0Dh): End of packet
```
2) The monitor replies a data for confirmation.

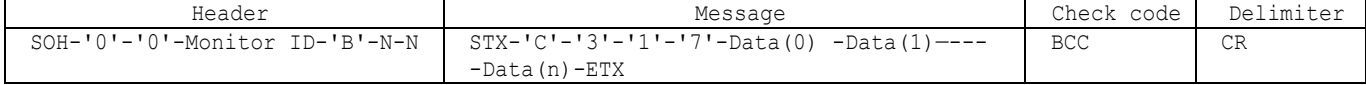

Header SOH (01h): Start Of Header '0' (30h): Reserved '0' (30h): Message receiver is the controller Monitor ID: Indicate a replying Monitor ID Ex.) When this byte is set to 'A', the replying Monitor ID is '1'. 'B' (42h): Message type is "Command reply " N-N: Message length. Note.) The maximum data length that can be written to the monitor at a time is 32bytes.

Ex.) The byte data 20h is encoded as ASCII characters '2' and '0' (32h and 30h). Message STX (02h): Start of Message 'C'-'3'-'1'-'7' (43h, 33h, 31h, 37h): Model Name reply Command Data(0) -Data(1)----Data(n):Model name ¾ The data must be ASCII characters strings. ETX (03h): End of Message Check code BCC: Block Check Code Refer to the section 4.5 "Check code" for a BCC calculation. Delimiter CR (0Dh): End of packet

# Appendix

# **A. Operation Code (OP code) Table**

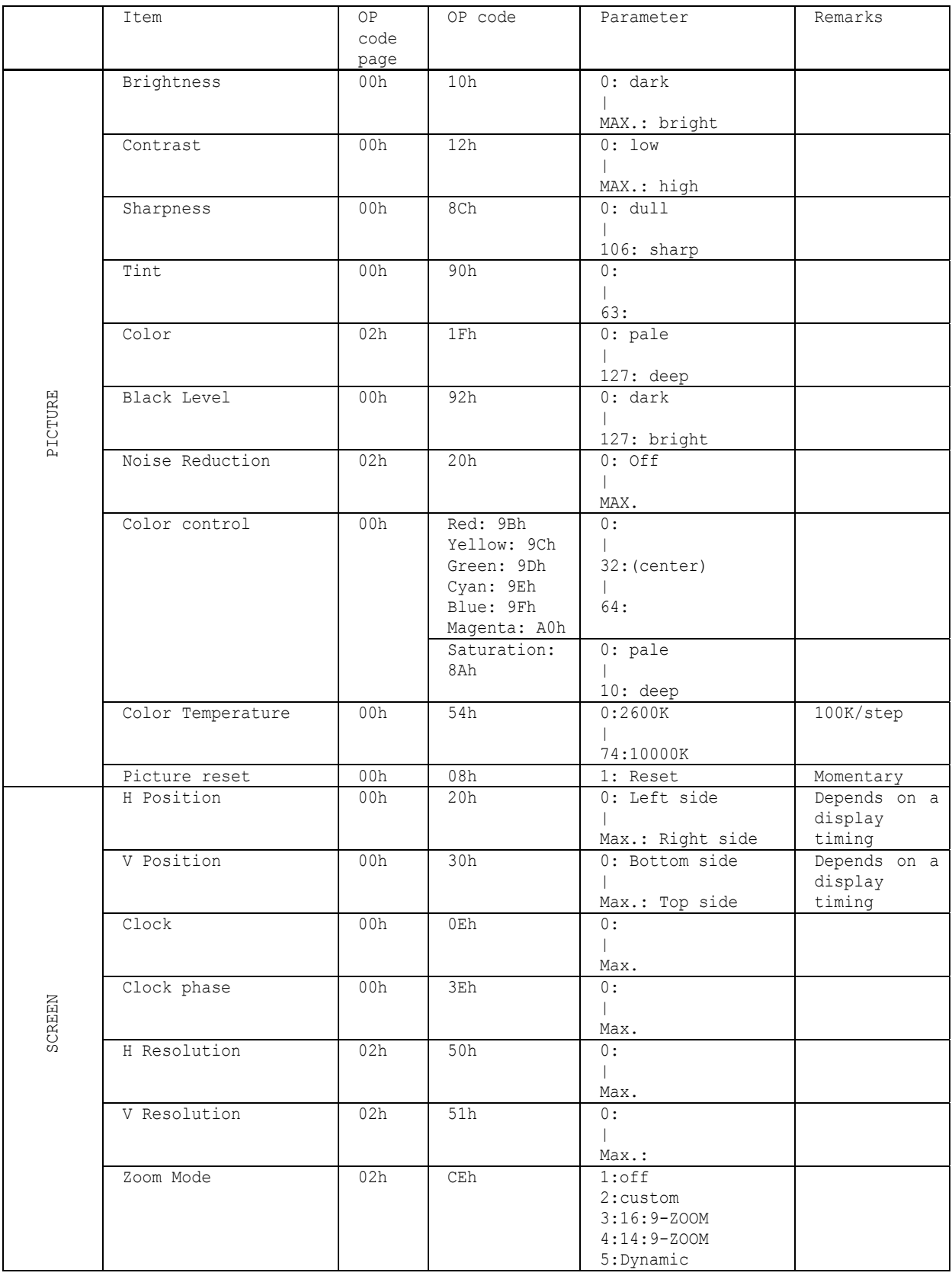

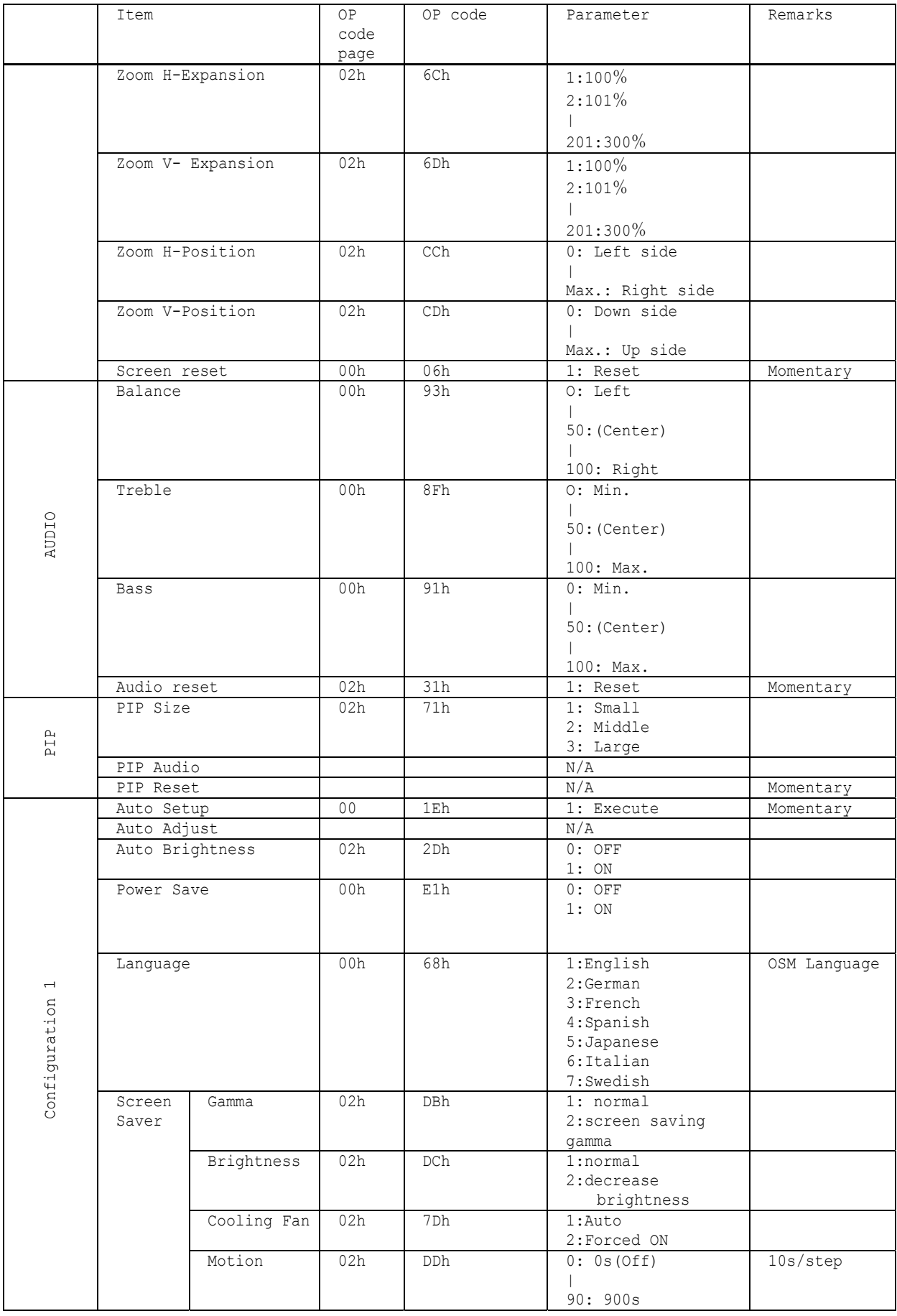

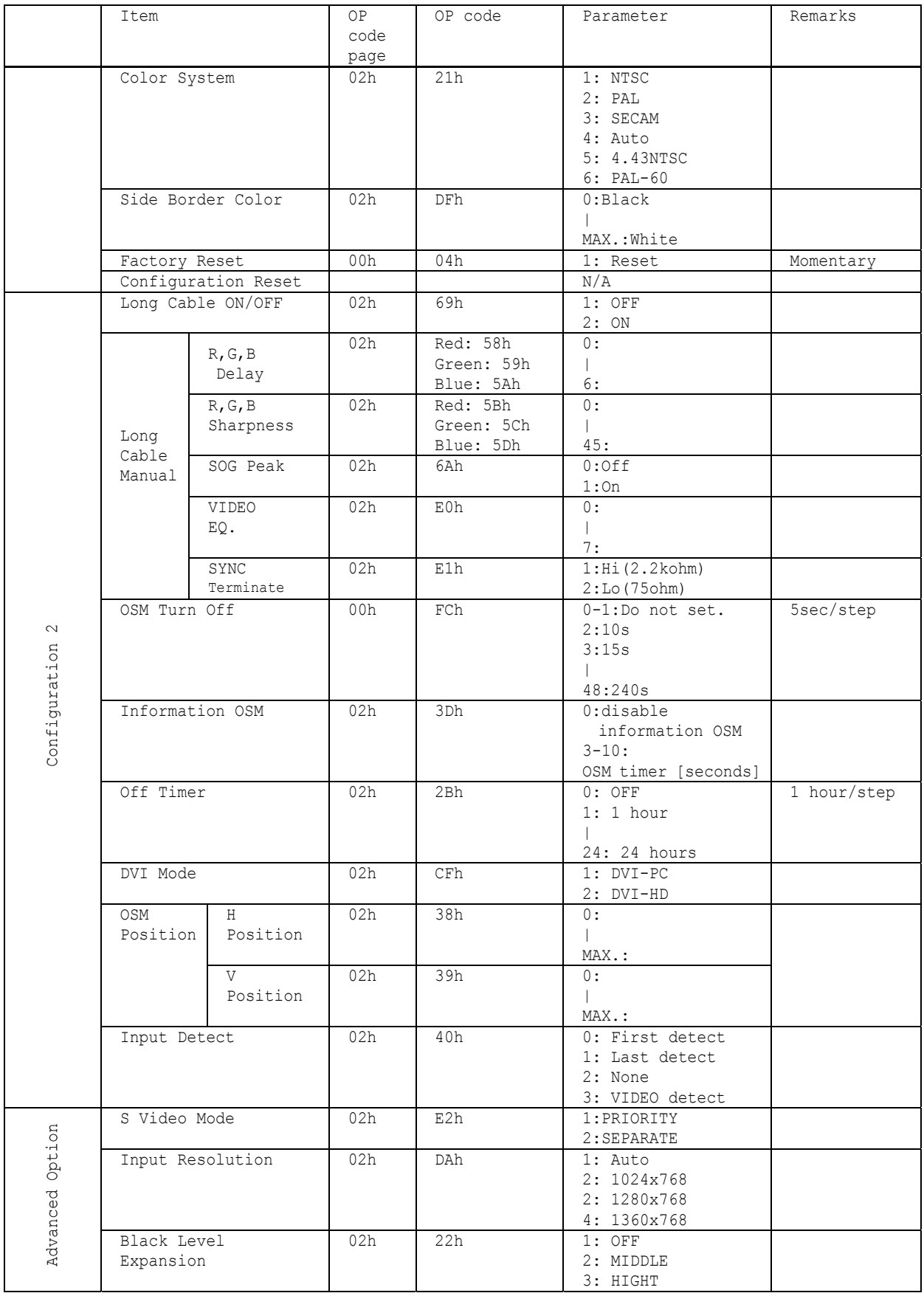

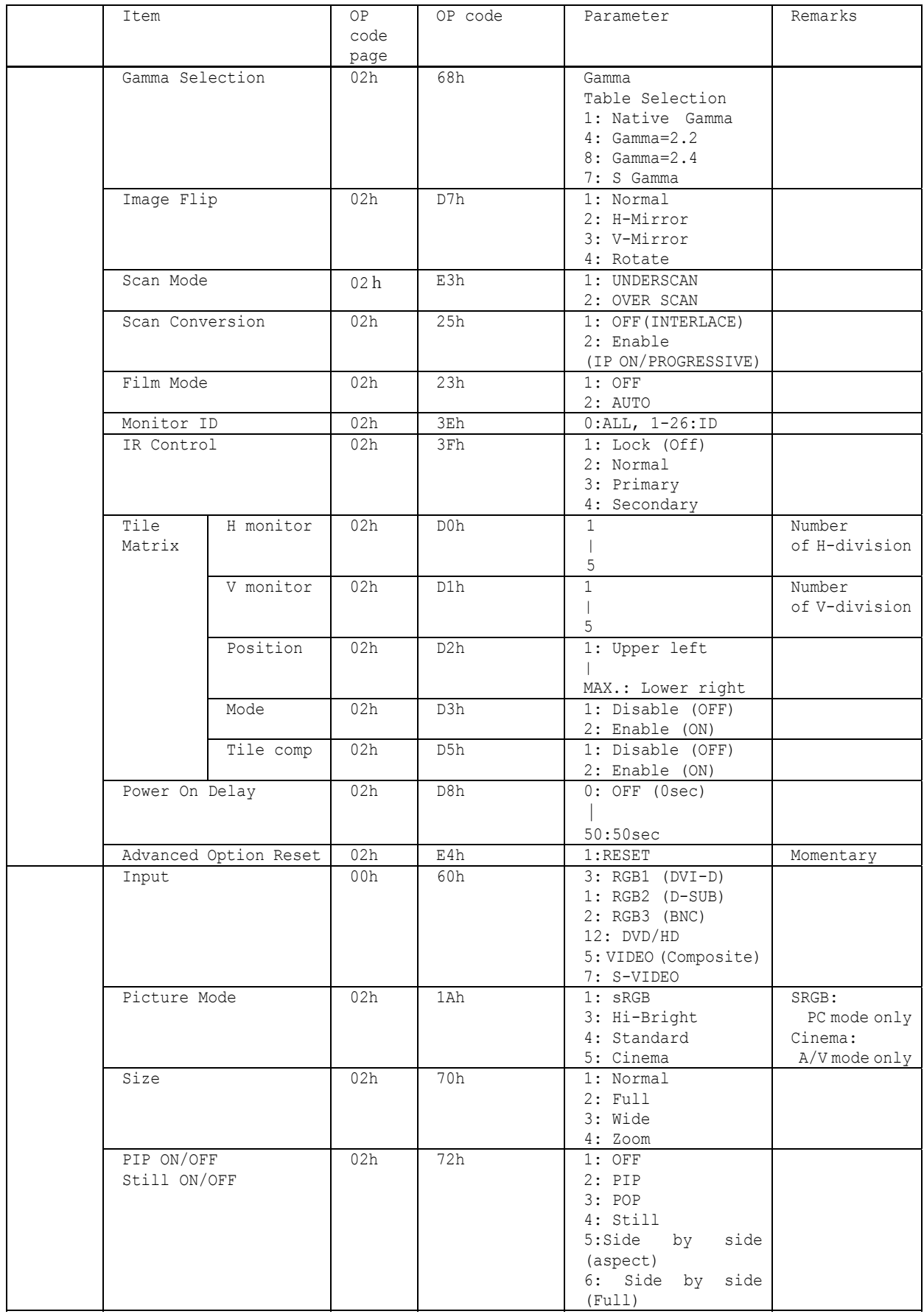

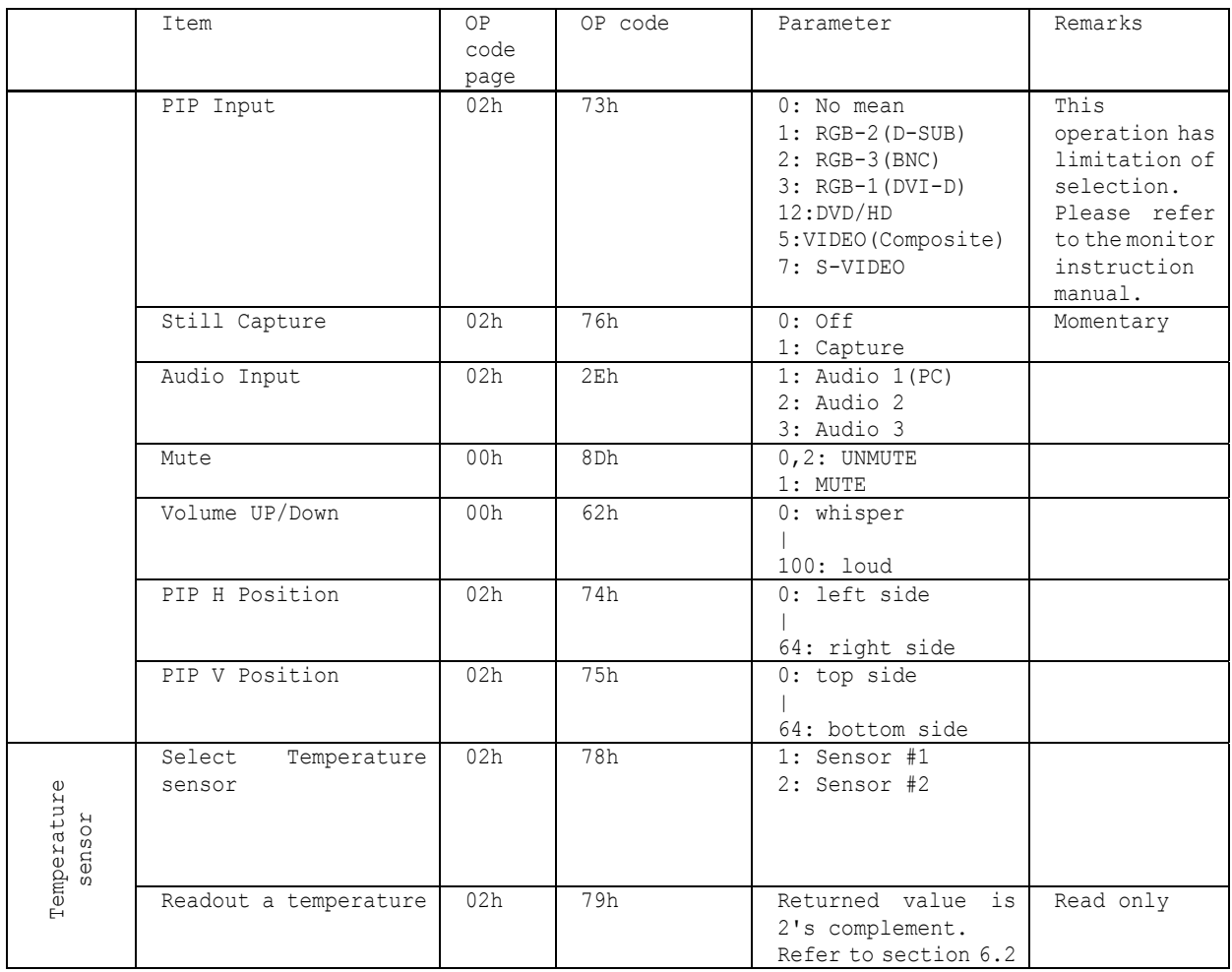

**All data are subject to change without notice.** 

**Copyright 2004-2005 NEC Display Solutions, Ltd. All Right Reserved**

This document provides the technical information for users. NEC Display Solutions, Ltd. reserves the right to change or modify the information contained herein without notice. NEC Display Solutions, Ltd. makes no warranty for the use of its products and bears no responsibility for any errors or omissions which may appear in this document.